### **Enhancing the Interconnectedness of Open Data, Traffic Engineering, and City Planning Through Utilization of Available Data**

Dr. Xuesong (Simon) Zhou [\(xzhou74@asu.edu\)](mailto:xzhou74@asu.edu)

Graduate Student: Mustafa Gadah [\(mgadah1@asu.edu\)](mailto:mgadah1@asu.edu)

School of Sustainable Engineering and the Built Environment <https://github.com/asu-trans-ai-lab> Arizona State University

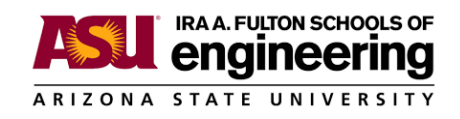

Prepared for TRB Webinar: State-of-the-Art Traffic Signal Simulation Tools and Platforms Sponsored by TRB's Standing Technical Committee on Traffic Signal Systems March 15, 2023

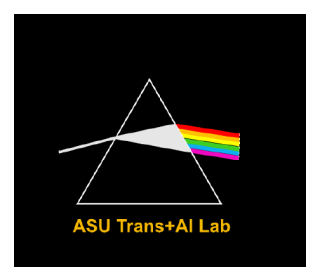

### **Outline**

*I.* **Open Data Specification**

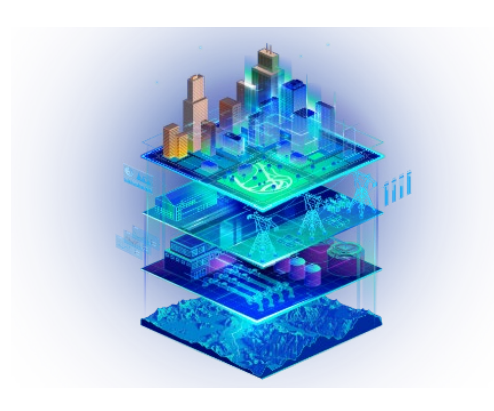

*II. Open-Source Tools and MRM Community*

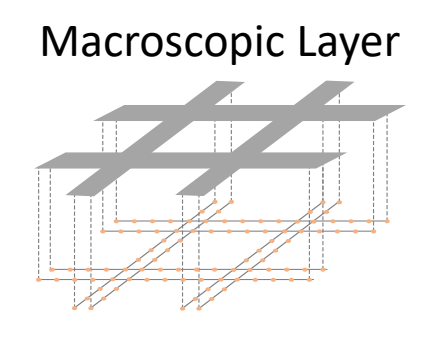

#### Microscopic Mesh Layer

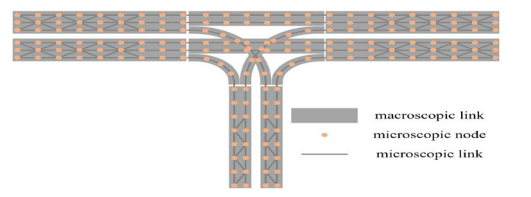

*III. Network Simulation Prospective and Case Studies*

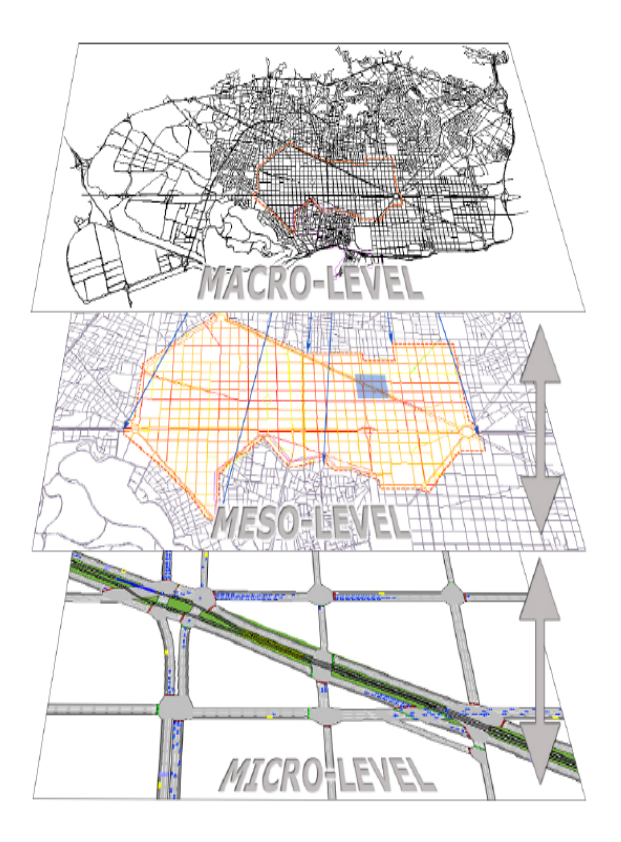

### **Critical Challenges for Transportation Analysis Modeling and Simulation (AMS) Data Hub**

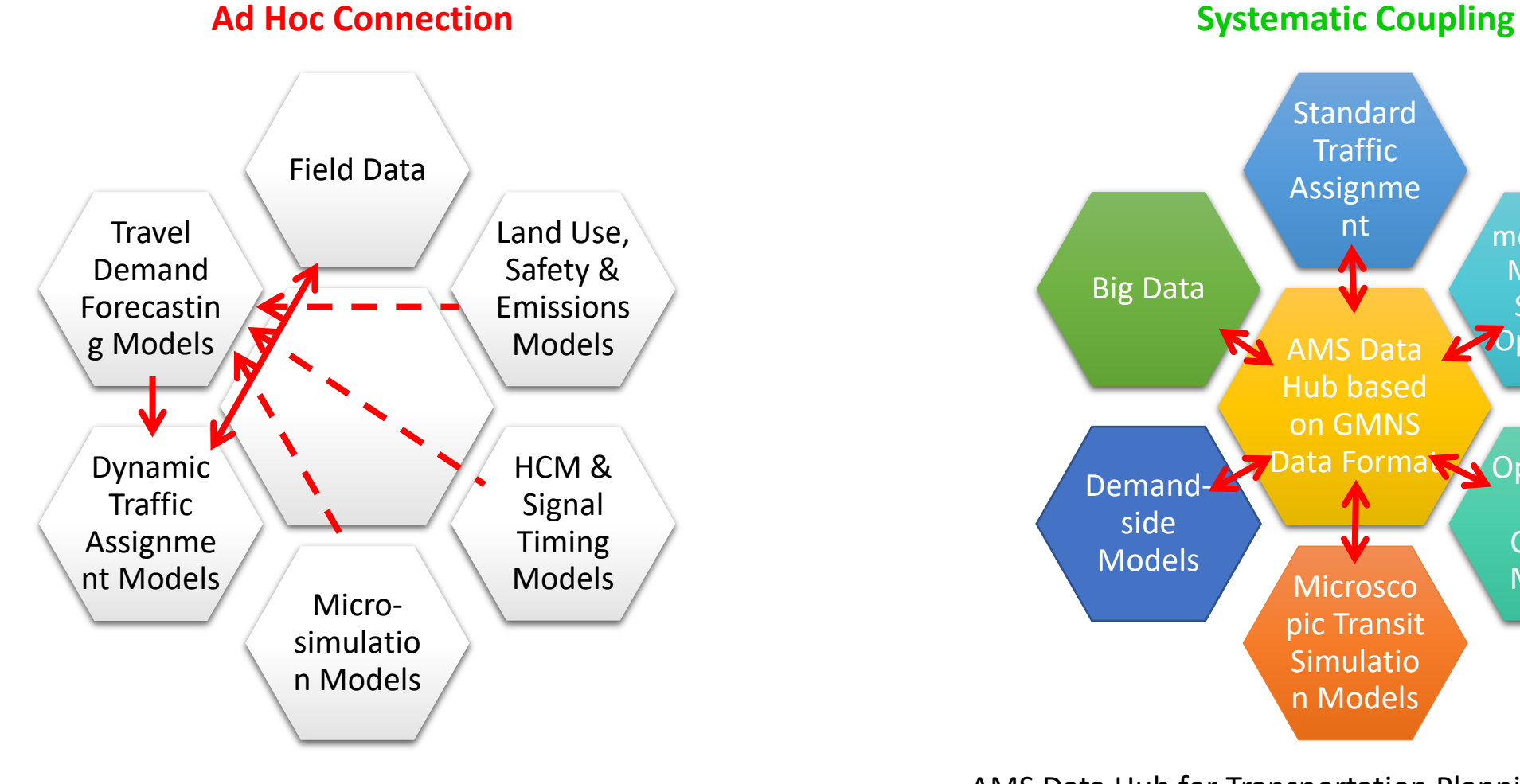

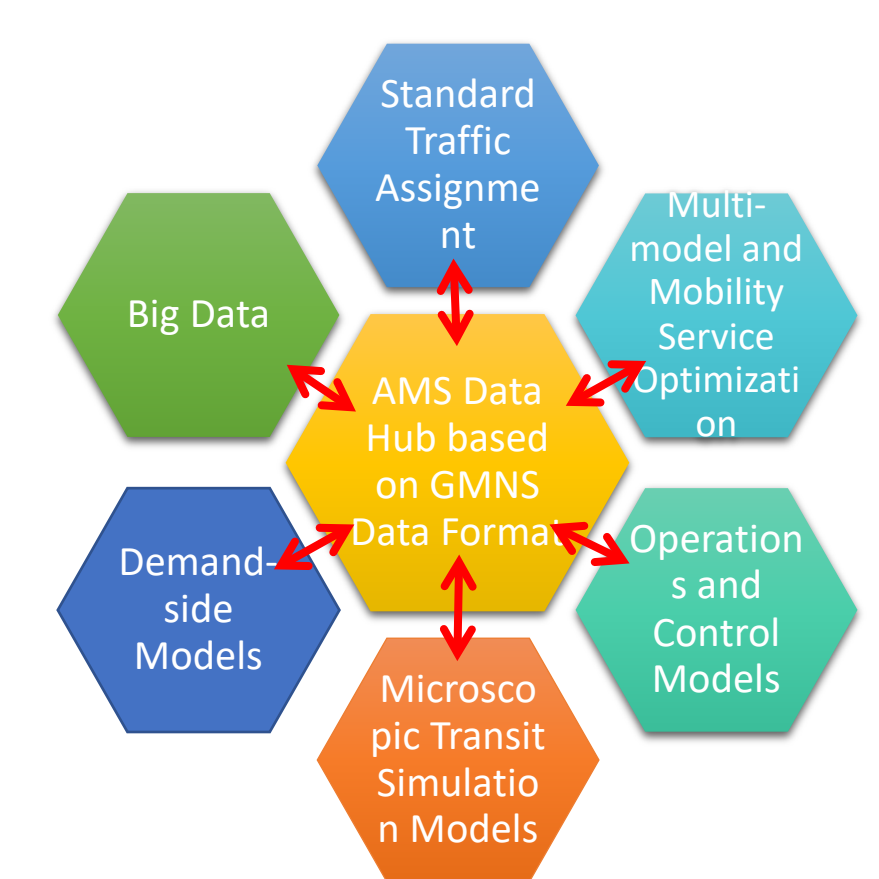

AMS Data Hub for Transportation Planning Applications

Source: Nevers, Brandon L., et al. *The effective integration of analysis, modeling, and simulation tools.* No. FHWA-HRT-13-036. United States. Federal Highway Administration. Office of Operations Research and Development, 2013.

- 1. Requiring more specific information
- 2. A wide range of ways to code multimodal network with real-world requirements
- 3. Non-trivial data structure even for essential information
- 4. Network manipulation is not being standardized
- 5. Different data format options
- 6. Limited recent activities in bicycle or pedestrian network model standardization
- 7. Needs for cross-mode standards to ensure complete trip interoperability

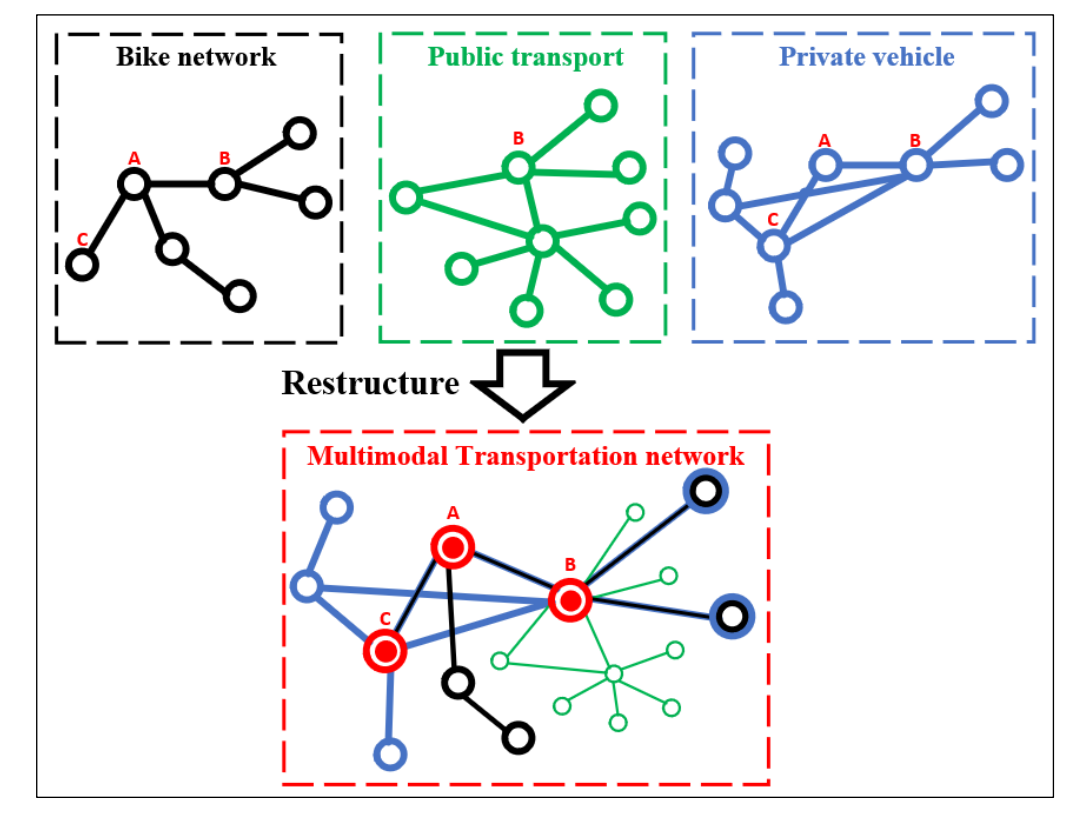

Multimodal network representation

### **Introducing General Modeling Network Specification (GMNS)**

- The objective of the GMNS is to provide **a common human and machine-readable format** for sharing routable road network files.
- The project is overseen by a project management group, with MPO, city, industry, academic and US DOT participation.

github.com/zephyr-data-specs/GMNS

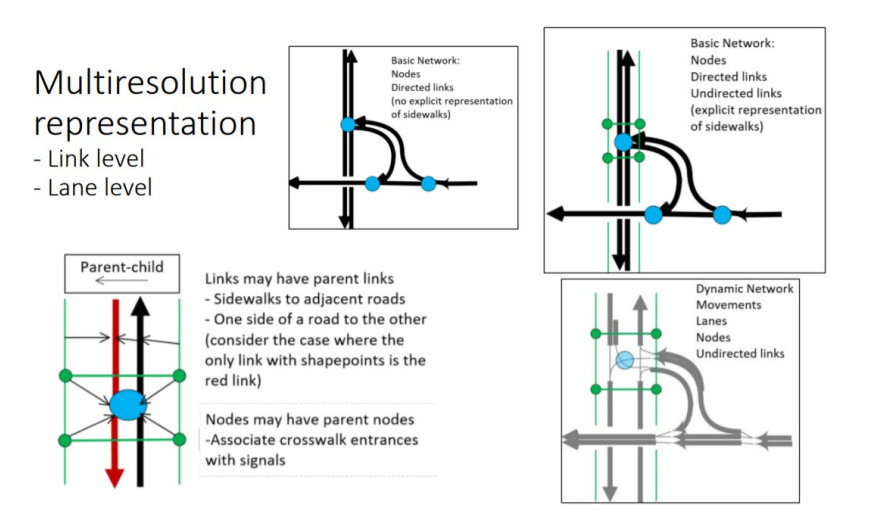

Source: Volpe Center GMNS team Scott.Smith@dot.gov Ian.Berg@dot.gov

#### Movements at an intersection

• Lane Level

• Link Level

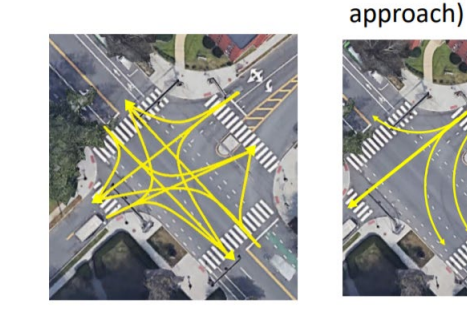

Permitted movements may also be time-of-day specific

#### Governance

This project is overseen by a board-approved Project Management Group (PMG) as follows:

- Joe Castiglione, SFCTA (chair, board representative)
- Michael Mahut, INRO
- · Wu Sun, SANDAG
- Guy Rousseau, ARC
- Chetan Joshi, PTV
- Jeff Frkonia, Portland Metro
- Scott Smith, Volpe
- Natalia Ruiz Juri, University of Texas Center for Transportation Research
- · Song Gao, UMass Amherst
- Movement attributes (for the northeast • Node
	- Inbound link and lane(s)
	- Outbound link and lane(s)
	- Type of Movement
	- · left, right, thru, merge, uturn
	- Type of control
	- · no control, yield, stop, stop\_2\_way, stop\_4\_way, signal
	- Optionally
	- · Right-turn-on-red
	- Penalty
	- Capacity
	- Pct Green Time
- 

#### **Basic Data Elements**

- $\bullet$  node
- $\bullet$  link
- geometry
- zone

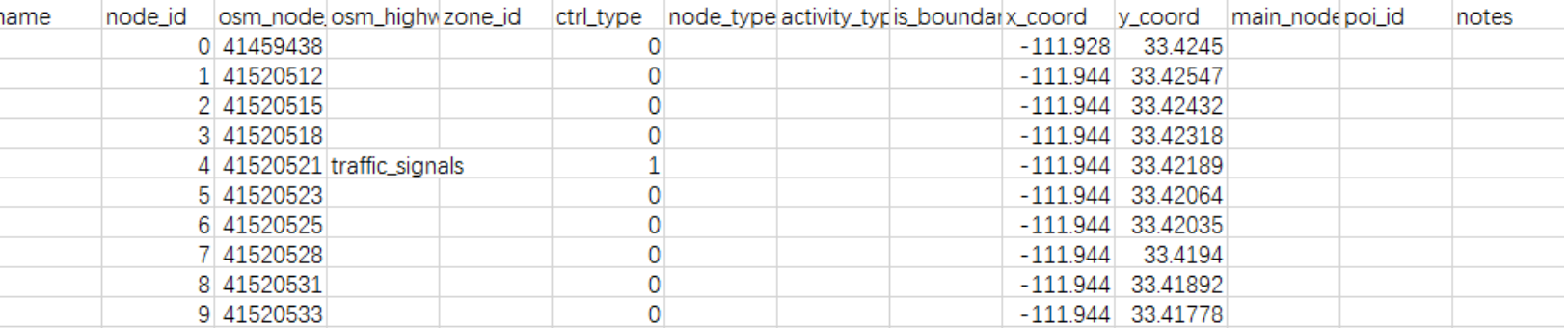

node.csv

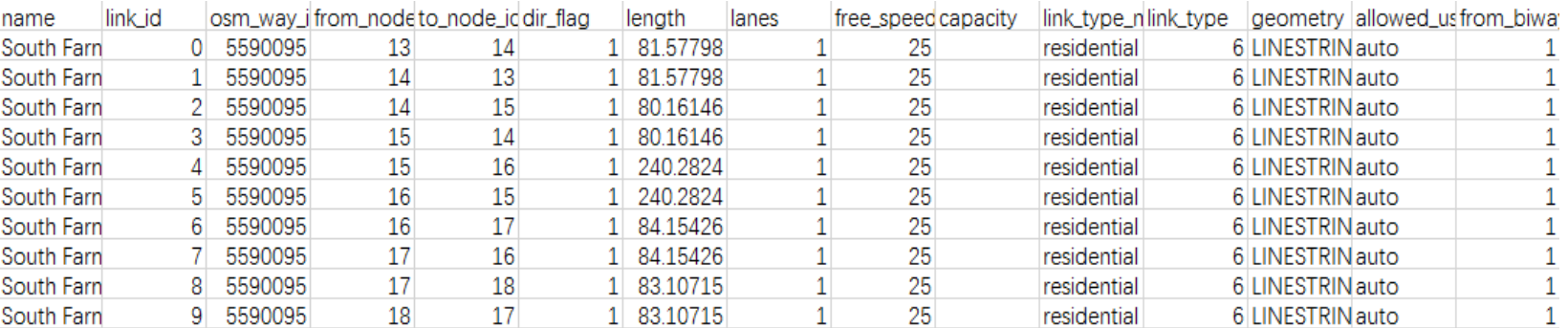

link.csv

Source: https://github.com/zephyr-data-specs/GMNS

The **allowed\_uses** field indicates what may flow on a **link** or **lane**  (e.g., walk, bike, bus, truck, auto, hov2, hov3+), as well as non-travel uses (shoulder, parking) **Location**—a point that is associated with a specific location along a link, using a linear reference

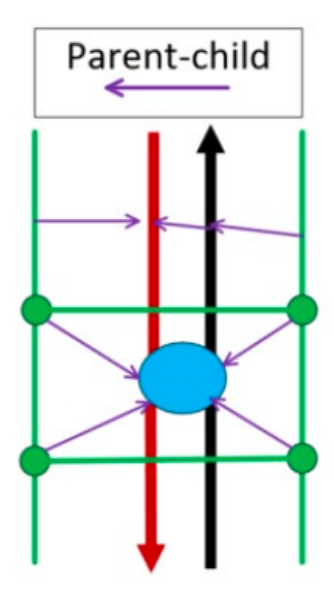

#### **Links** include fields for **ped\_facility,bike\_facility.**

Sidewalks and crosswalks may optionally be handled via their own undirected links. Parentchild relationships:

- Sidewalk with associated road
- Crosswalk and intersection nodes Separated bike facilities may also be handled as their own pairs of directed links

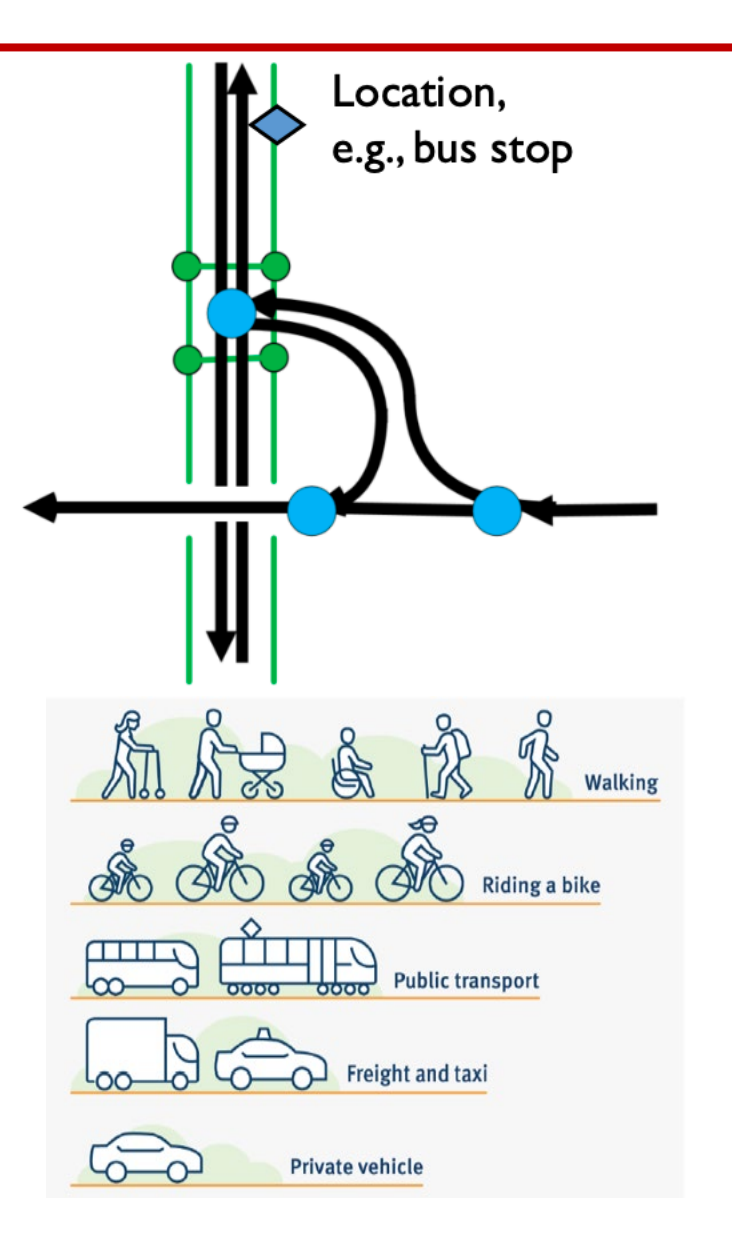

OpenStreetMap (OSM) is a free, open-source, editable map website that can provide free downloads. osm2gmns, as a data conversion tool, can directly convert the OSM map data to node and link network files in GMNS format. Users can convert and model drivable, walkable, railway, or aero way networks with a few lines of Python code.

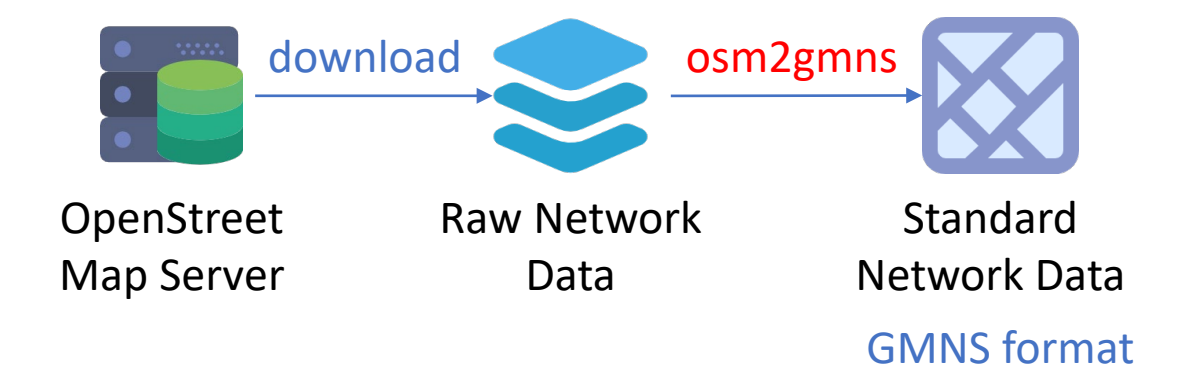

#### Findings: High Map Accuracy across 30 Cities\*

% of tags correct in OSM Road class 98.6% 98.9% Road directionality Road names 99.8% Intersection restrictions 94% (Turn Restrictions) On/Off Ramp Signage 89% **Destination Signage** 88% Lane counts 66.8%

We found that core features of OpenStreetMap roads are correct more than 95% of the time relative to what exists in the real world. Data critical to safe navigation, such as left turn restrictions, are correct more than 85% of the time. Nationwide, these estimates are precise to within 5% sampling uncertainty. The regional uncertainty varies more based

on region-level dynamics, visible in the figures at the end of this post.

Source: https://osm2gmns.readthedocs.io/ Source: https://eng.lyft.com/how-lyft-discoveredopenstreetmap-is-the-freshest-map-for-rideshare-a7a41bf92ec

**Segments and Lanes:**

**Segment**—portion of a link defined by linear references

**Lane**— Lanes are numbered left to right with 1 as the left-most through lane. Left turn lane is –1. A bike lane is a lane with allowed uses = BIKE

Turn pockets are defined via segments.

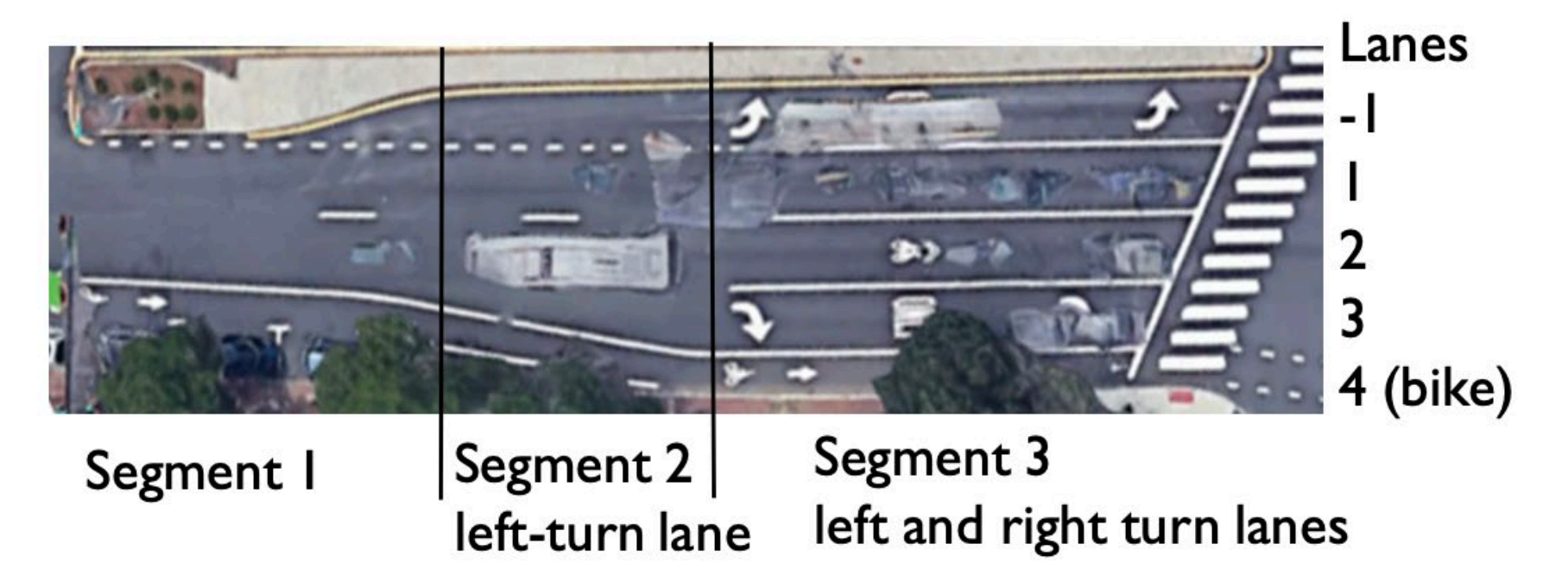

- Movements define connections and traffic control types (none, yield, stop, signal) between inbound and outbound links or lanes at an intersection.
- Example:
	- o Pedestrian movements in green
	- o General traffic (red) and bike (blue) movements are shown from the south

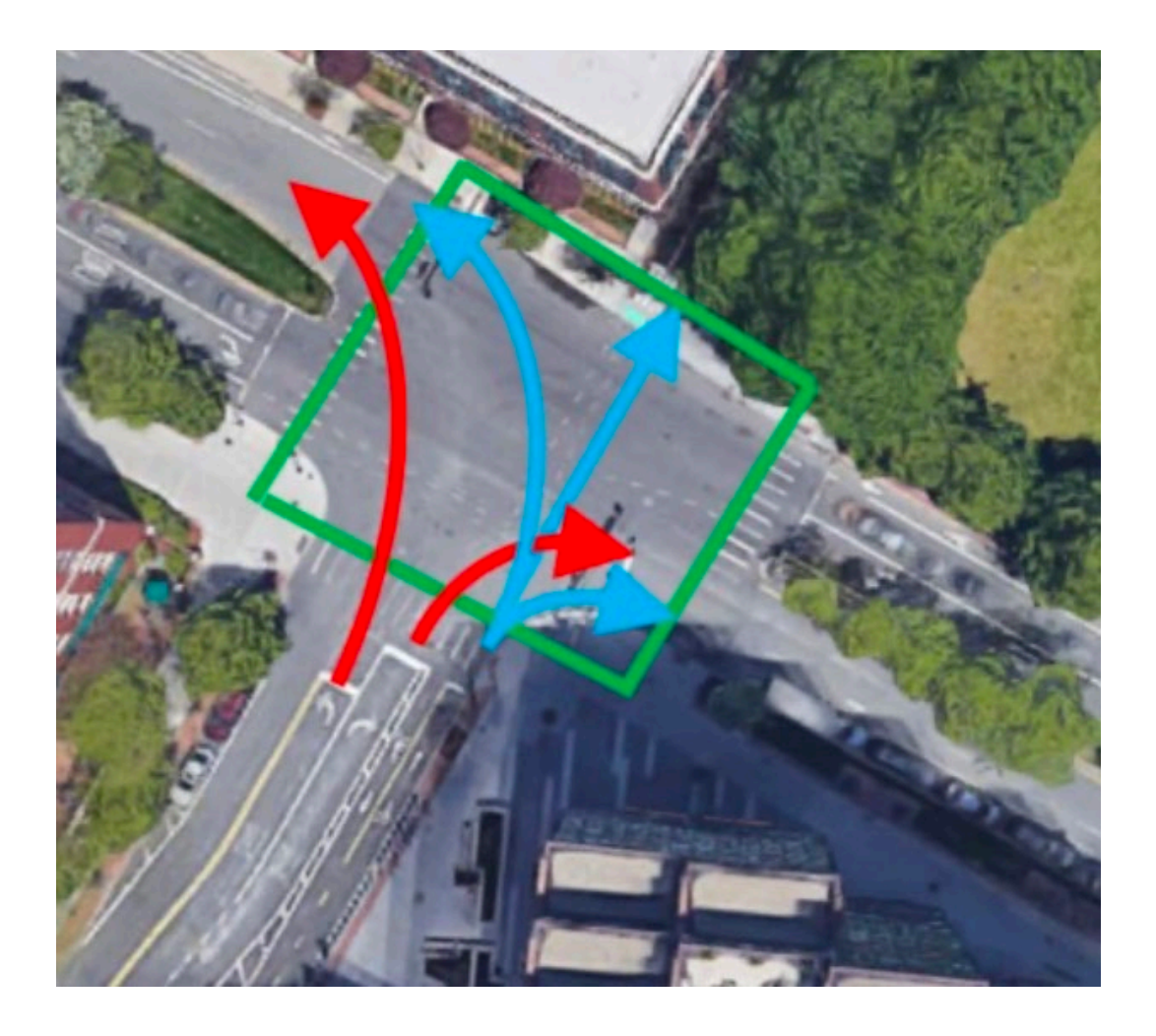

• **Signal controller**— association of one or more intersections whose signals use the same controller

- **Signal\_phase\_mvmt** signal phase mapped to its associated traffic movements and pedestrian links (e.g., crosswalks)
- **Signal\_timing\_phase** timing and concurrency information for each signal phase
- **Signal\_timing\_plan** timing plan for the signal, by controller, time period
- **Signal coordination** coordination for several signal controllers, associated with a timing plan

• **Signal\_detector**— traffic detector associated with a controller, a phase and a group of lanes

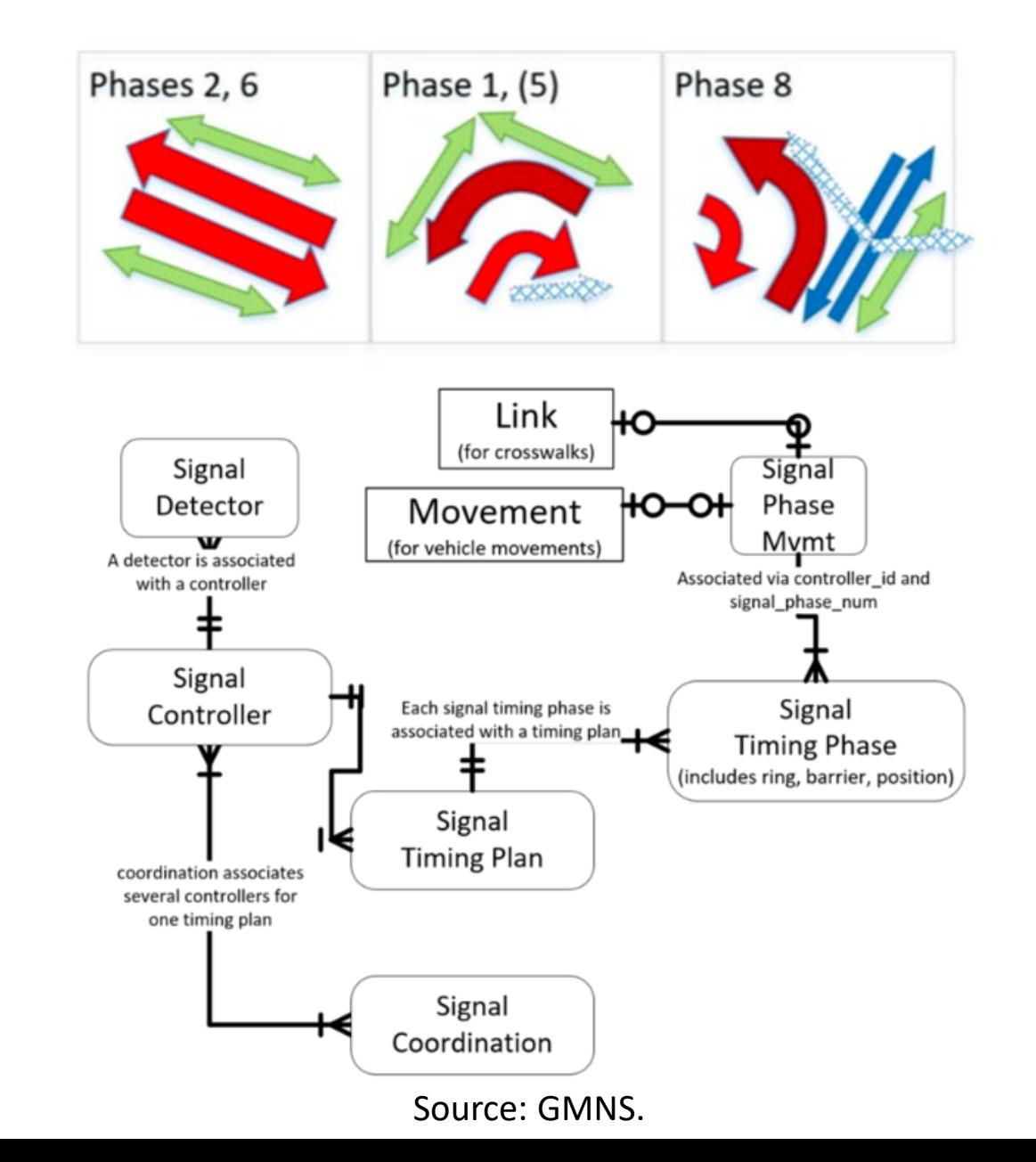

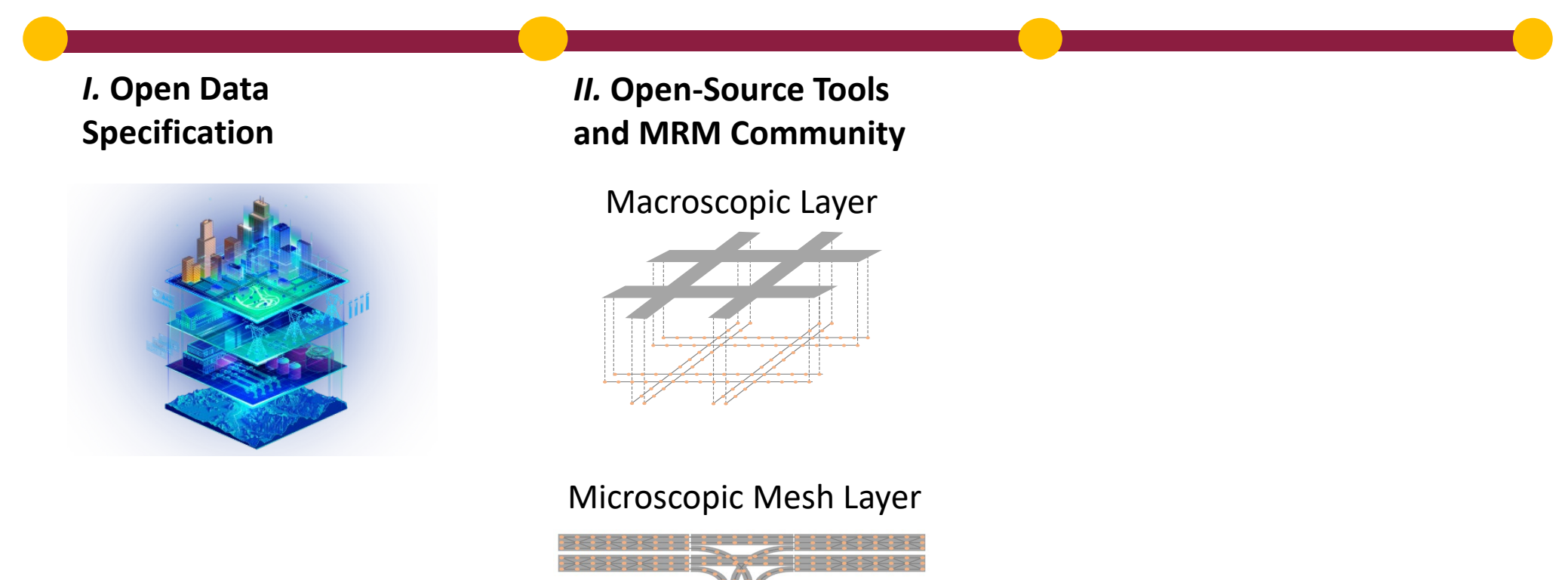

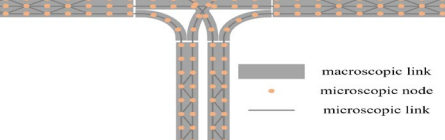

### **General Modeling Microsimulation Modeling Procedure**

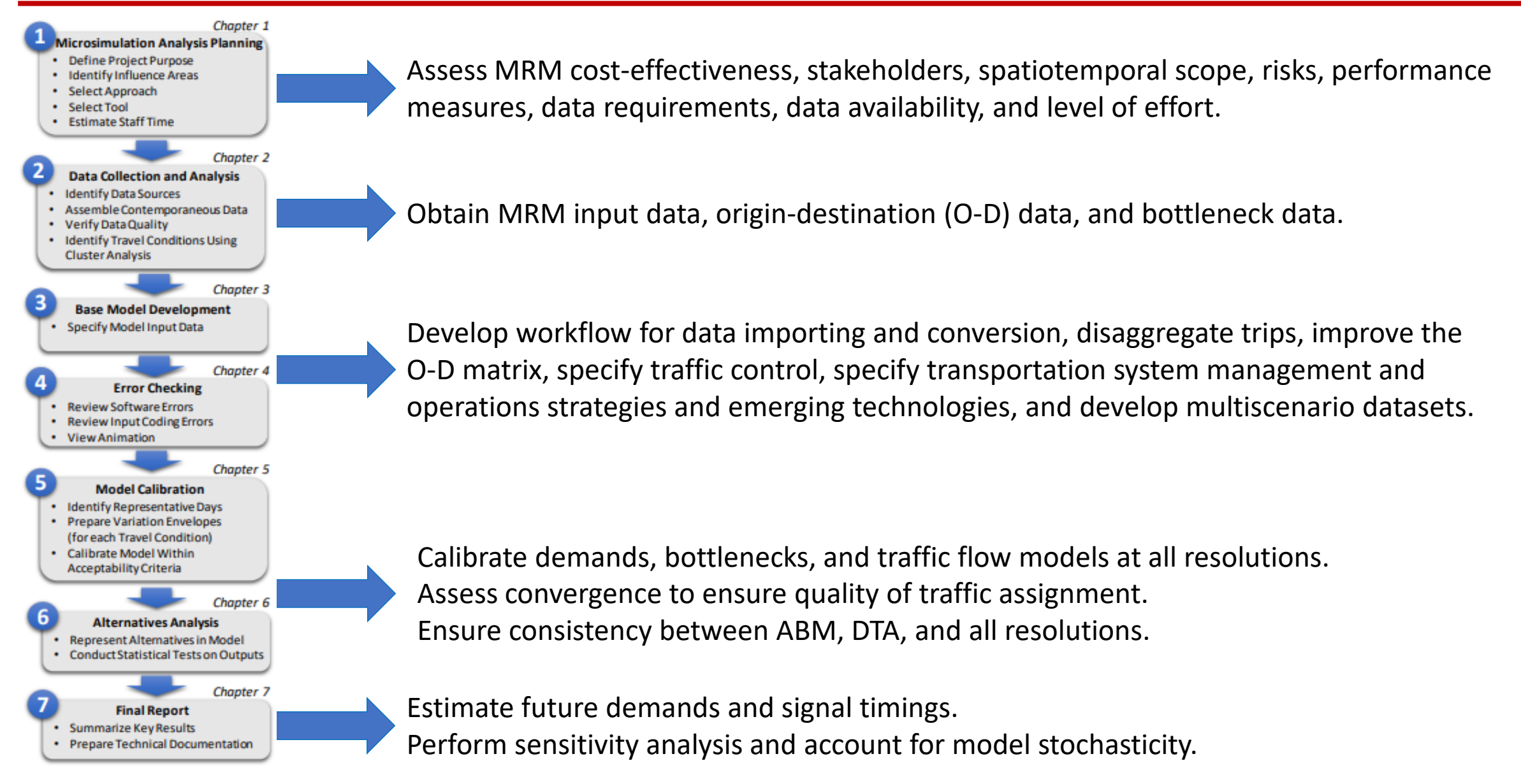

Source: FHWA. (Wunderlich et al. 2019)

### **MRM Benefits and Applications for Traffic Signal Simulation**

- Use of different resolutions to supplement each other.
- Improved dynamic traffic assignment via mesoscopic modeling.
- Overall results more defensible.
- Meso-to-microscopic model consistency
- Unique insights into strategic driver behavior.
	- o Important for emerging technologies and transportation system management and operations (TSMO) strategies.
- Robust analysis of subnetwork interaction.

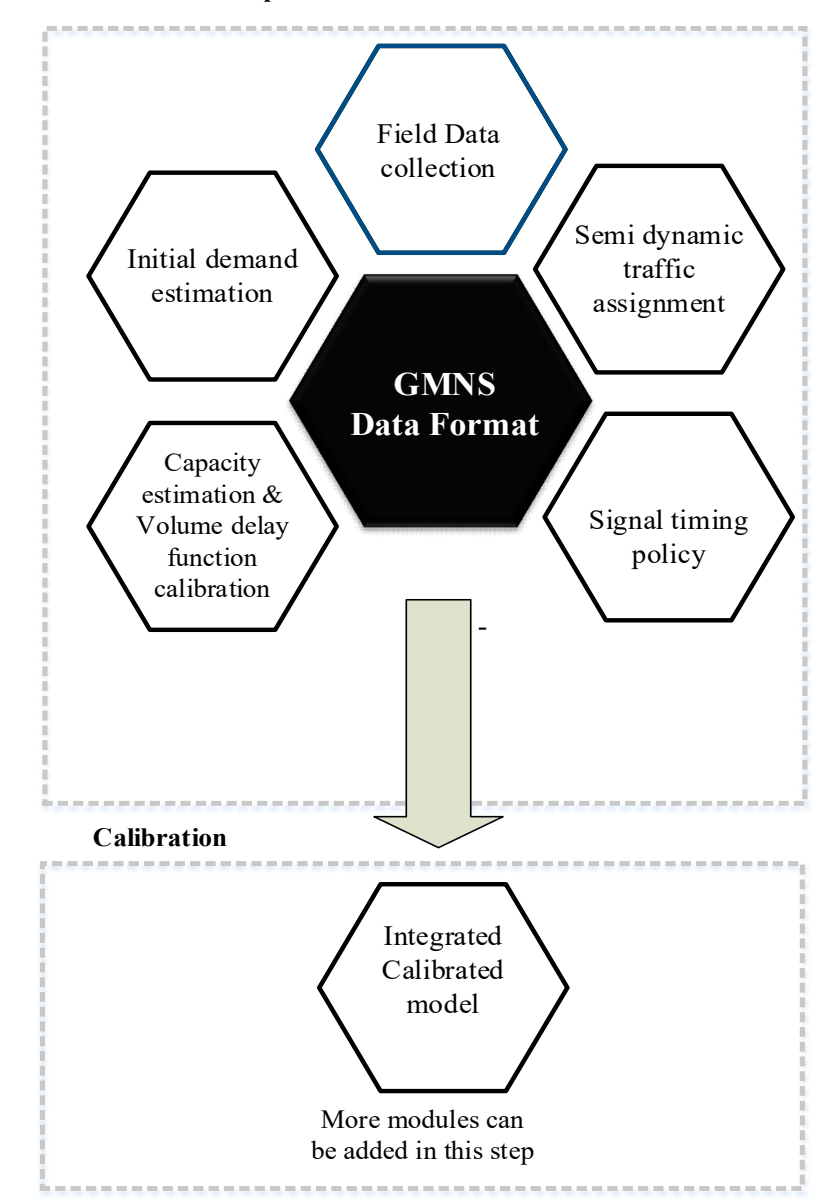

#### **Base model development**

### **It Takes a Community For Building Tools That Work with GMNS**

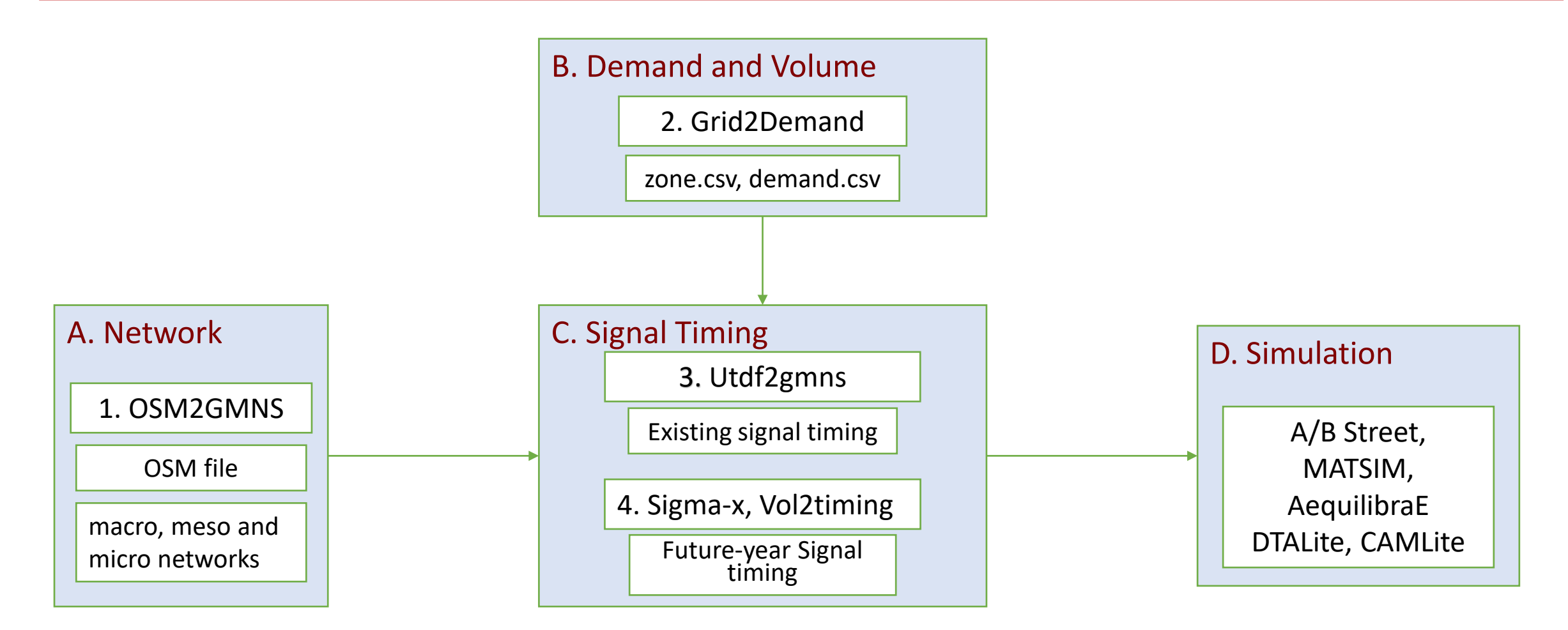

- **Sigma-X: Excel-based computational engine for signalized** 

**intersections Vol2Timing as Python API**

Excel->GMNS, Synchro UTDF -> GMNS

<https://github.com/milan1981/Sigma-X>

Contributor: Milan Zlatkovic

## **Broader Effort for Incorporating GMNS Into Applications Of Enterprise GIS In Transportation (AEGIST) Framework**

**Pooled Fund Study (PFS): FHWA and States Enterprise Data Management and Governance Standards, Processes, Tools and Technology** 

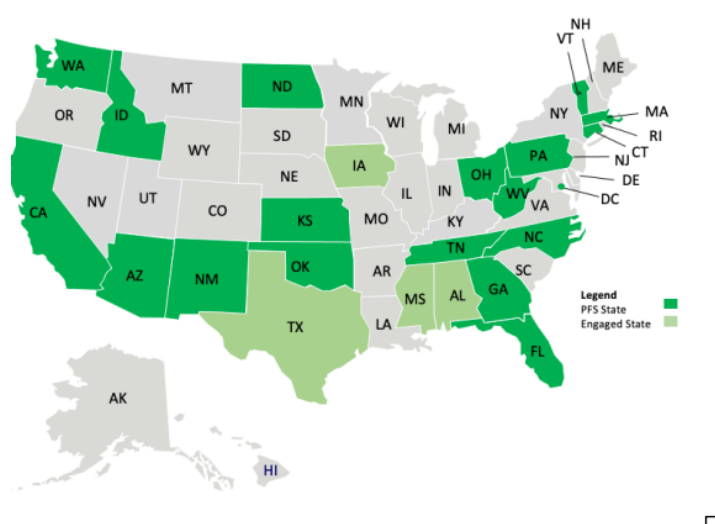

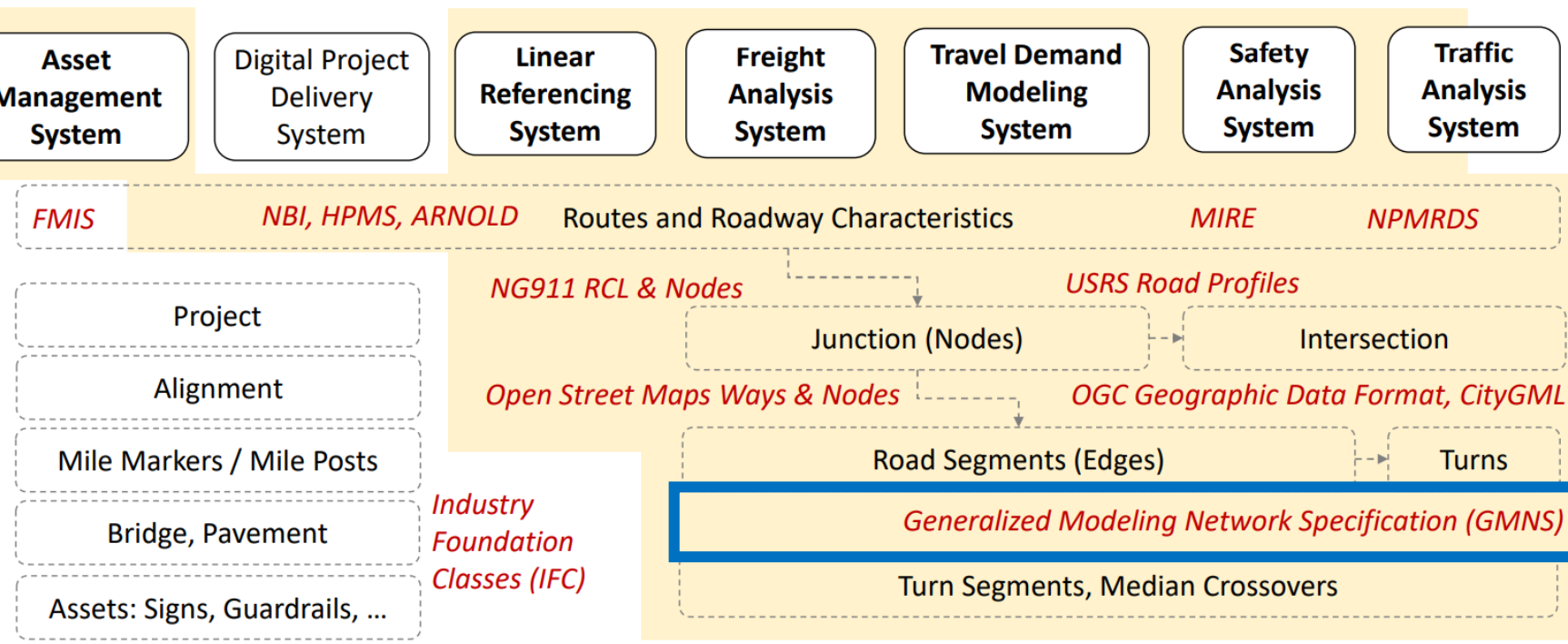

Private Sector Data Vendors - Asset Data (including Roads), Traffic Data, Safety Data, Traveler Data, Lidar Data, Imagery Data

#### www.gisintransportation.com

National and International Data Standard Development Organizations - ISO, OGC, W3C, AASHTO, FHWA, buildingSMART, etc

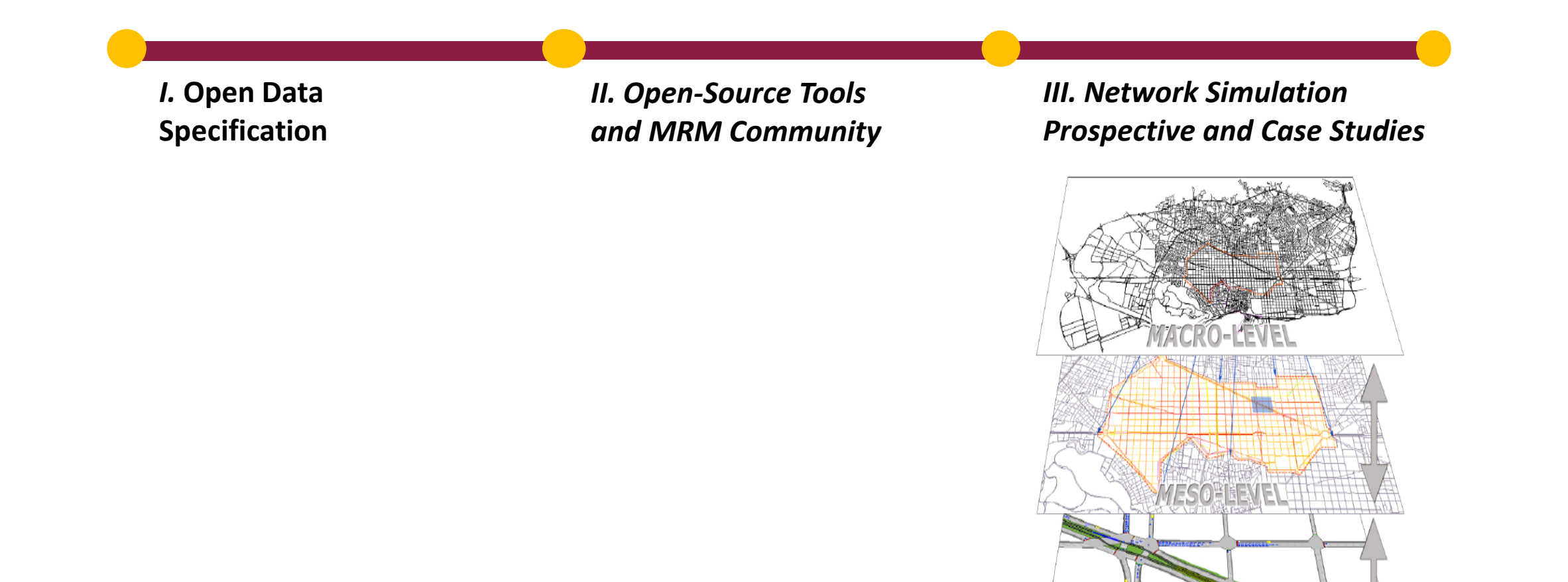

*MIC*ROHI

**TEALES** 

### **Streamlined workflow to be demonstrated using open-source tools**

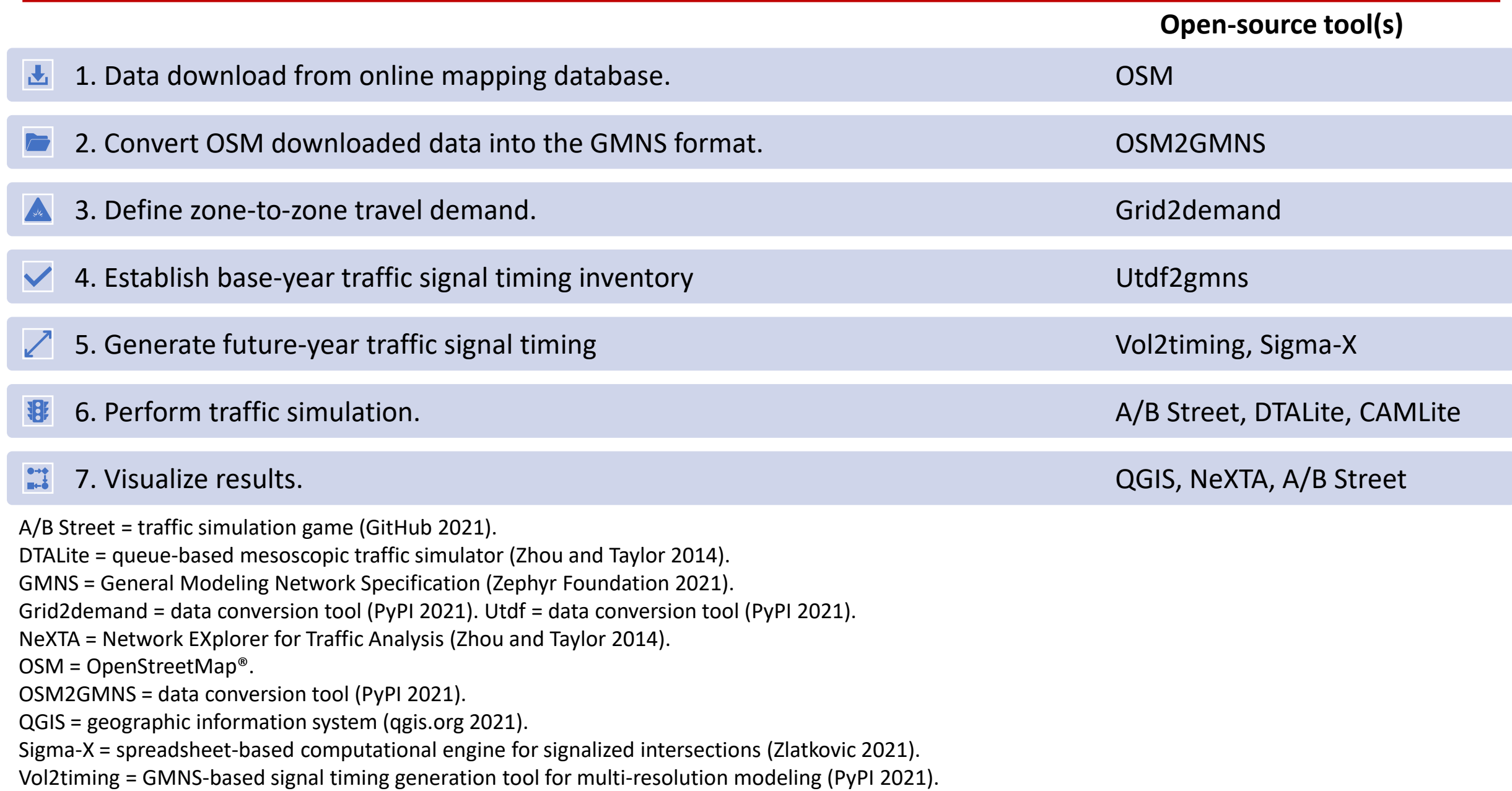

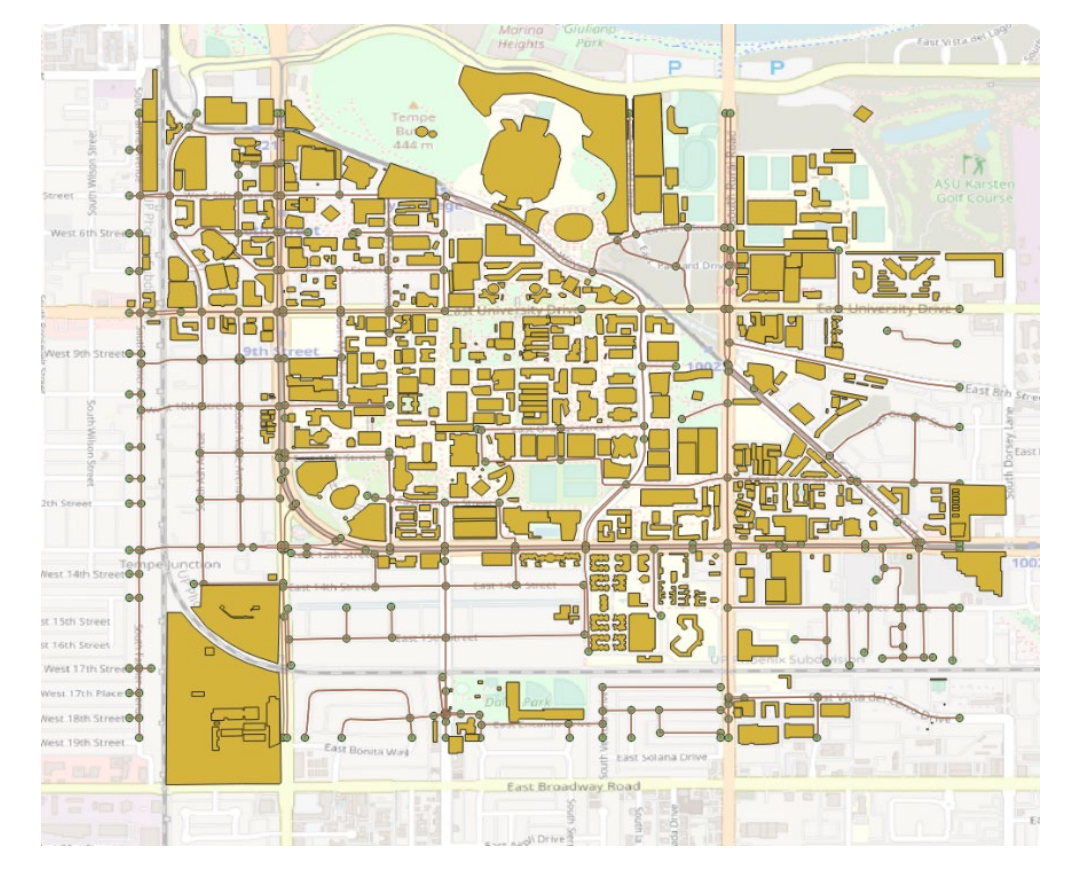

Network with POIs (Point of Interest)

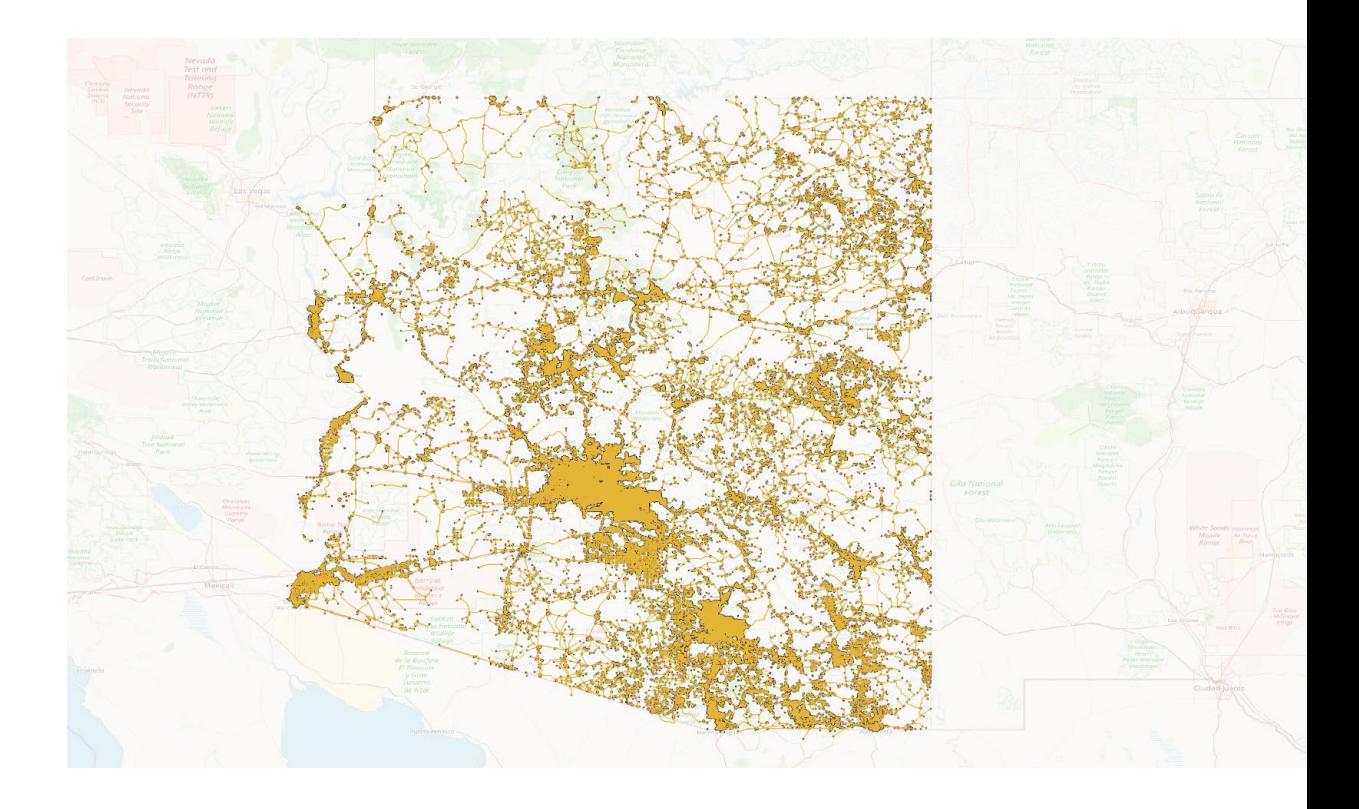

Arizona, U.S.

More sample networks. Contributor: Jiawei Lu at ASU https://osm2gmns.readthedocs.io/en/latest/sample-net.html

#### **Multimodal Networks**

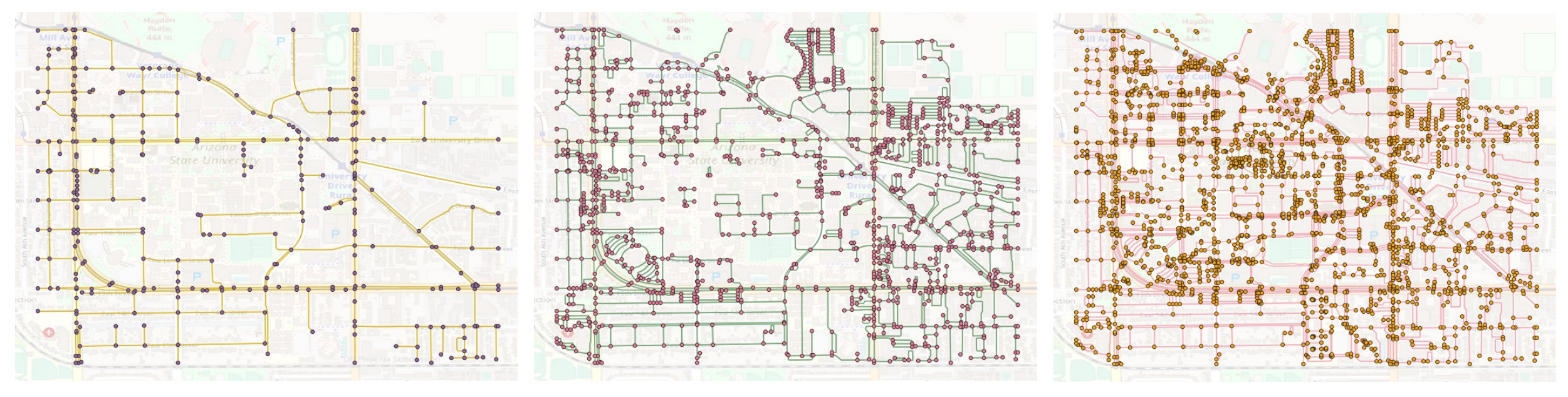

Drivable network *320 nodes, 619 links*

Bikeable network *1282 nodes, 2989 links*

Walkable network *2426 nodes, 5019 links*

More sample networks

https://osm2gmns.readthedocs.io/en/latest/sample-net.html

### **2. Convert OSM Downloaded Data into The GMNS Format (Multi-resolution Network)**

• OSM2GMNS helps users automatically generate hybrid (macroscopic, mesoscopic and microscopic) transportation networks to accommodate different modelling needs.

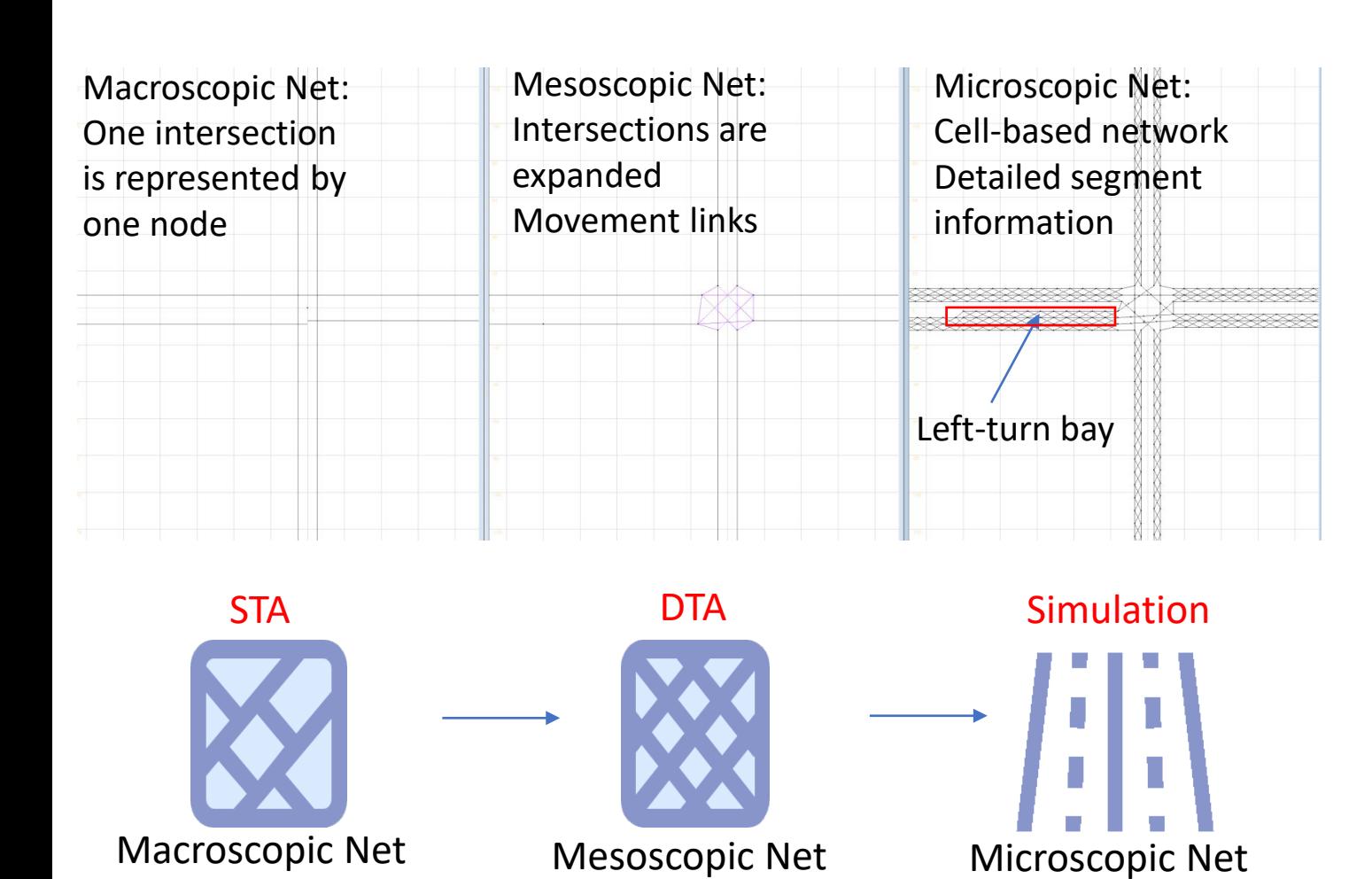

#### - OSM2GMNS Tool, ASU Network

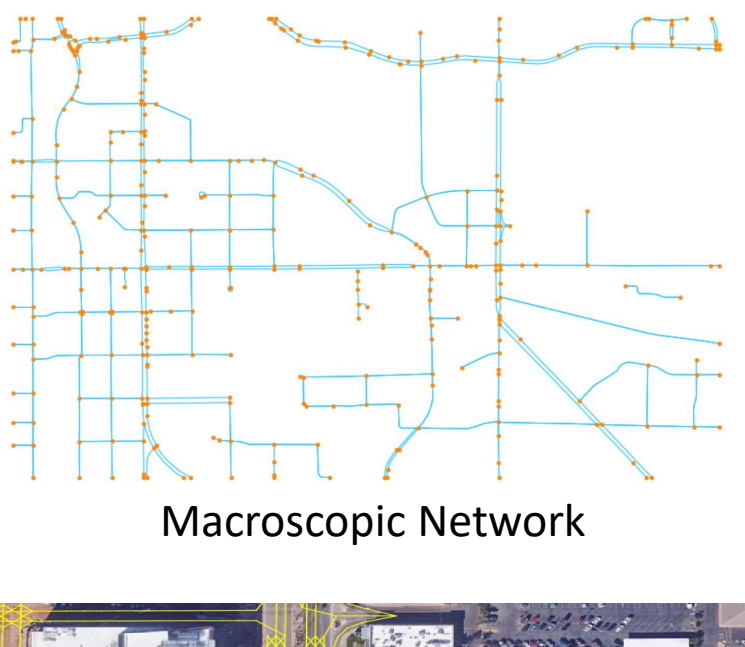

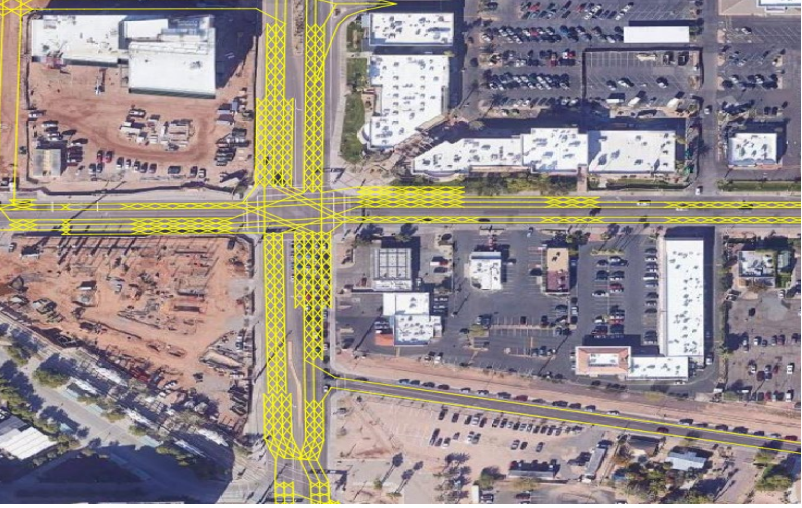

Microscopic, virtual-track based Network

### **2. Define Zone-to-zone Travel Demand**

- Creating grid zones, based on POI data from OpenStreetMap to analyze the resident locations and other land use properties
- Quickly generate initial origin-destination transportation demand based on land use propertaies for engaging traffic simulation games such as A/B street and DTALite

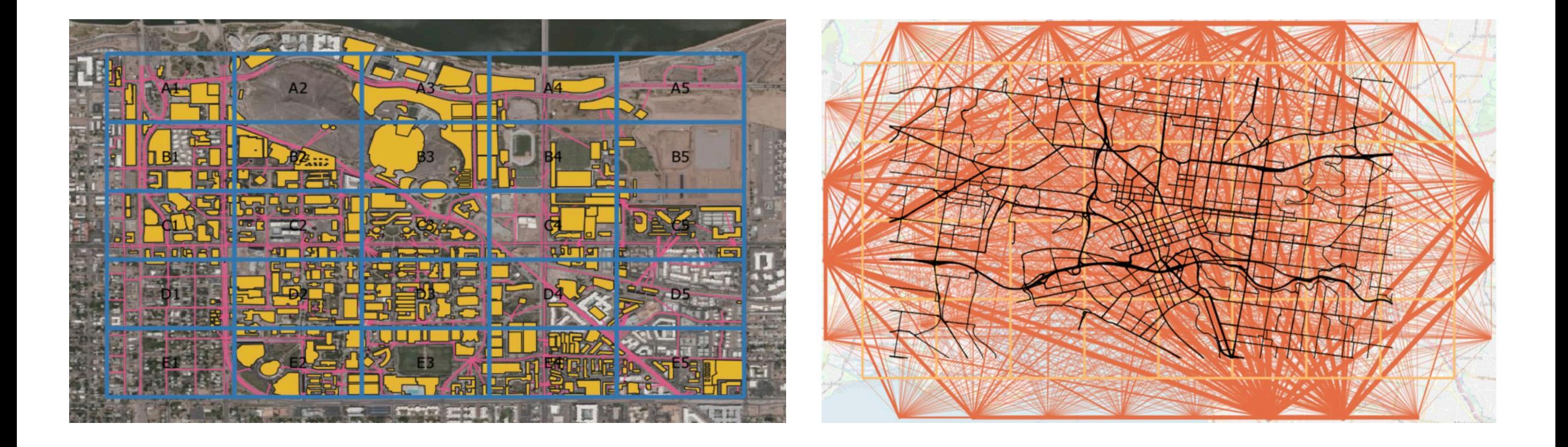

- Grid2demand Tool, ASU Network

### **4. Establish Base-year Traffic Signal Timing Data Inventory**

- **Meso and micro network**
- Convert UTDF file data into GMNS format (turn movement) UTDF Input-GMNS Output
- Turning Volume Inventory (e.g. from Gridsmart, MS2 traffic counts and from existing synchro files)

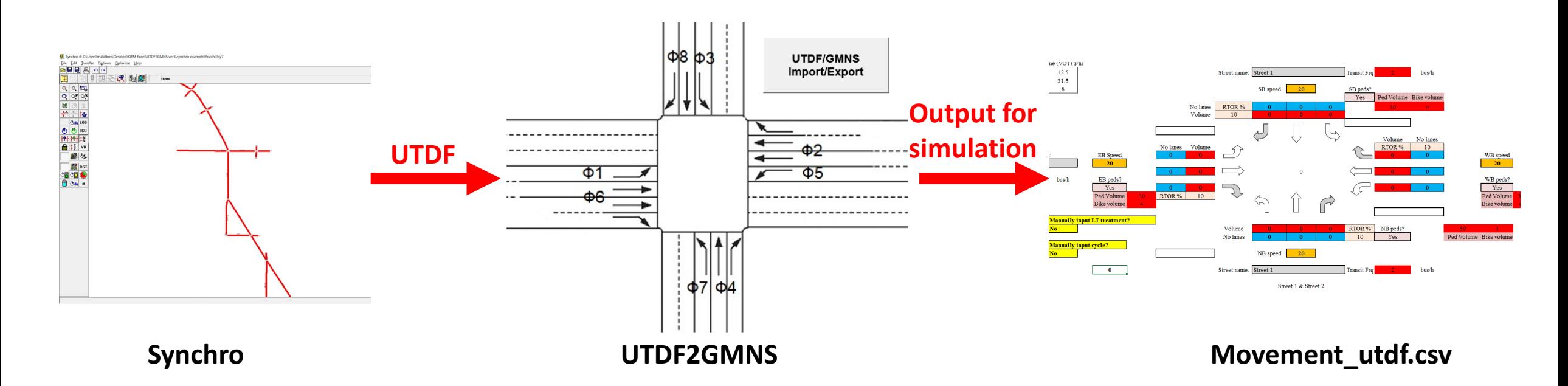

### **5. Establish Future-year Traffic Signal Timing Scenario**

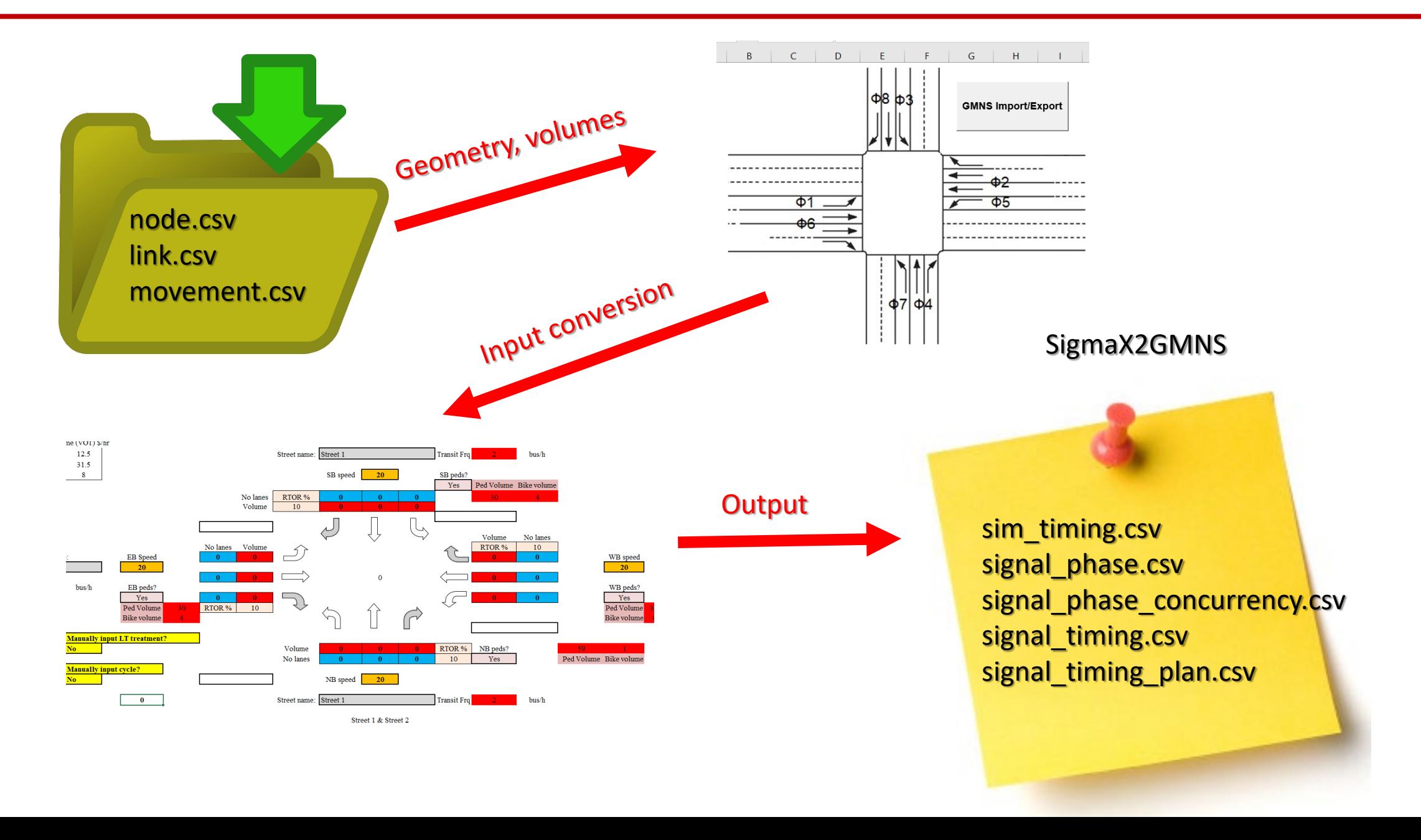

### **6. Perform Traffic Simulation,**

**Open-source CAMLite: Virtual-Track-based Modeling Framework:**

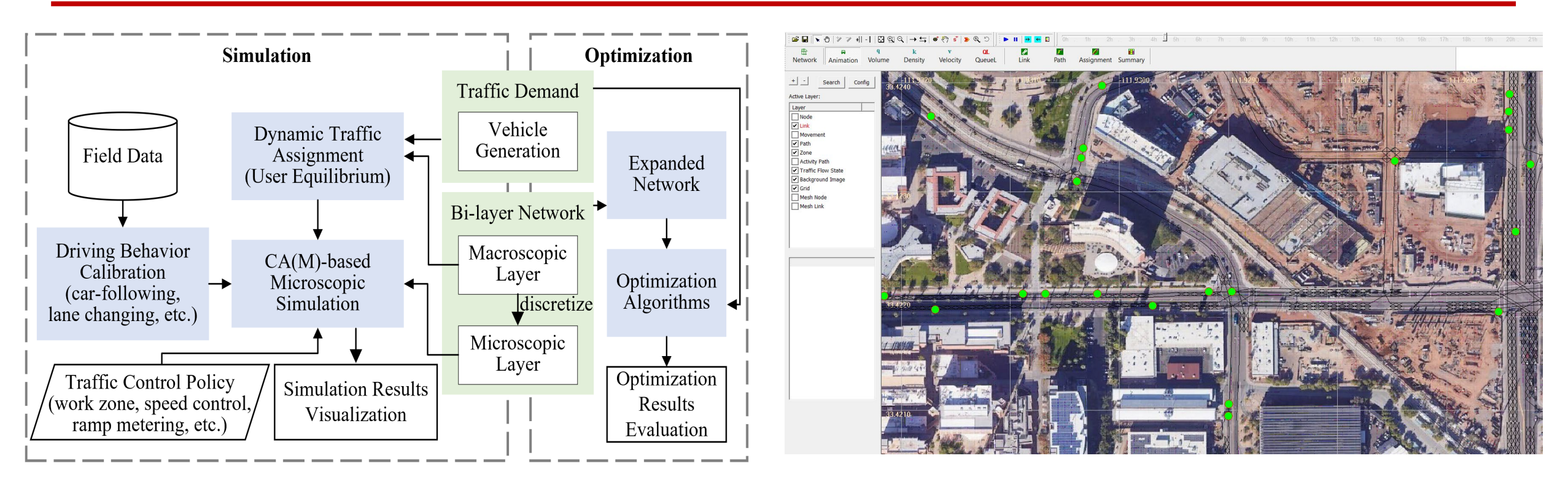

#### Simulation Results from CAMLite

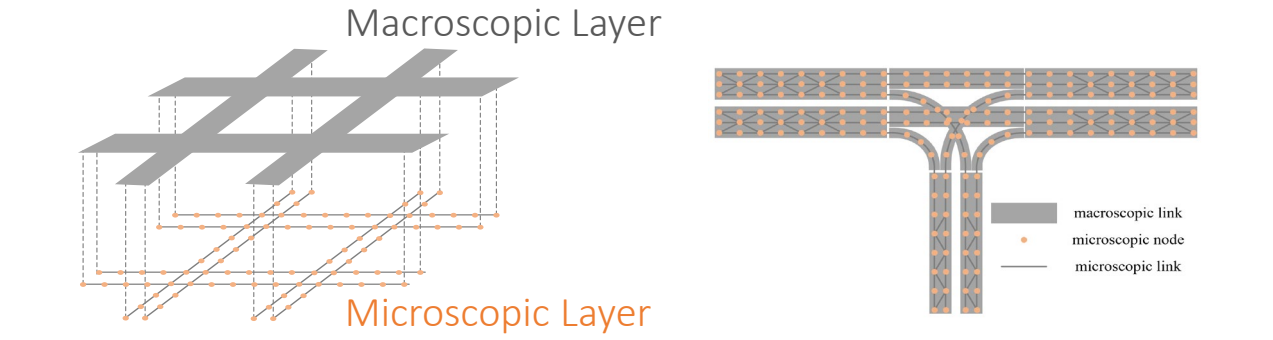

System architecture overview

25 - CAMLite Tool, ASU Network

### **7. Visualization through AB Street**

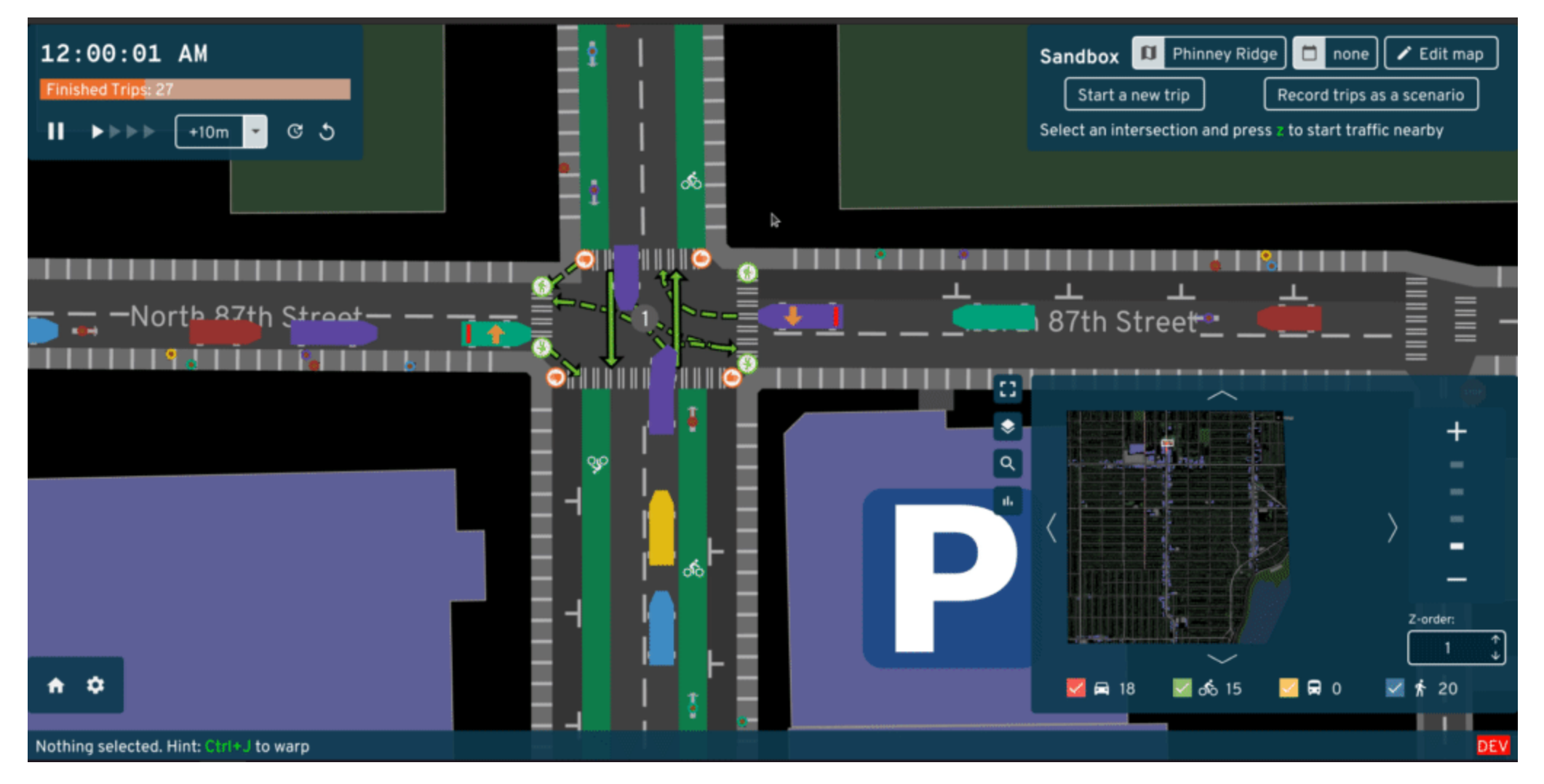

https://github.com/a-b-street/abstreet

Source: [https://github.com/a-b-street/abstreet,](https://github.com/a-b-street/abstreet) Special thanks to Dustin Carlino (dabreegster@gmail.com)

#### **Challenges Addressed Opportunities for state DOTs and MPO stakeholders**

1. Map intersections to OpenStreetMap GIS layer

2. Manage # of links and counts for each movement in a unified data base

3. Integrate Synchro files in one GIS database, through UTDF reading interface

- Utilize machine learning algorithms to automatically map intersections to OSM, instead manually.

- Develop a data validation process to ensure accuracy of counts and links.

- Use a transportation management software to generate UTDF files automatically.

4. . Automate the signal timing update process using HCM methodology

- Implement a standard signal timing update process to ensure consistency and efficiency.

5. Future data connection with TranSync for corridor and city levels

- Define the data requirements for corridor-based trajectory-based performance assessment.

**To bridge connections between open data, traffic engineers, and city planners, we need the collective effort of a community coming together to build the necessary tools.**

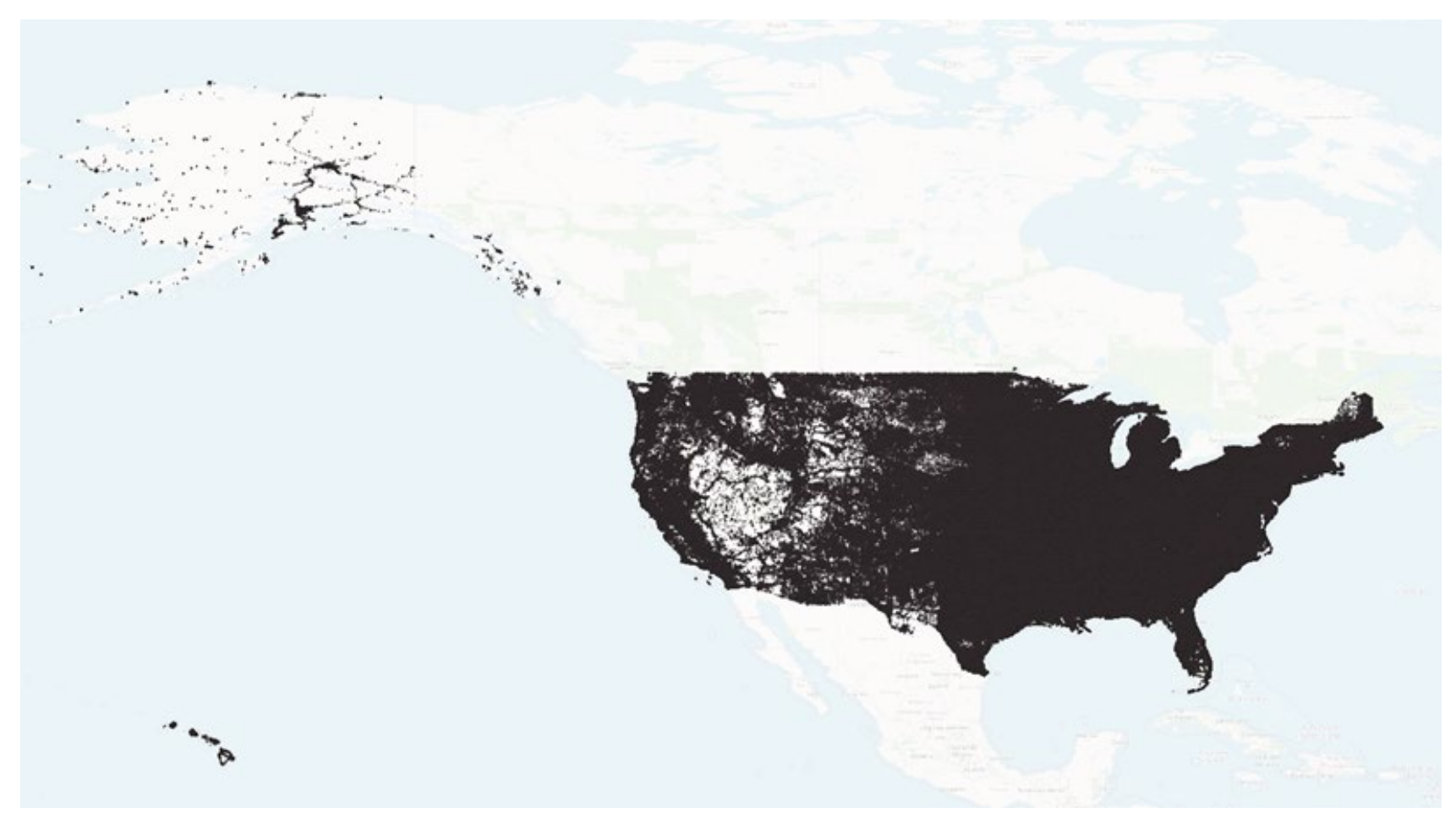

Using ASU research computing facilities, we are able to produce the entire U.S. driving network from OpenStreetMap with 20 million nodes.

https://github.com/asu-trans-ai-lab/asu-trans-ai-lab.github.io

Total downloads 55,000 Total downloads - 30 days 2,747 Total downloads - 7 days 538

PyPi link <https://pypi.org/project/osm2gmns/>

Integrating ATC Controller Software into the SUMO Microsimulation Traffic Control Interface

**Dustin DeVoe** *VP, Embedded ITS Product Management*

### *OECONOLITE*

**Saving Lives Through Improved Mobility** 

**ONL** BUS るる

# **Background**

What is SUMO and the Econolite ATC software?

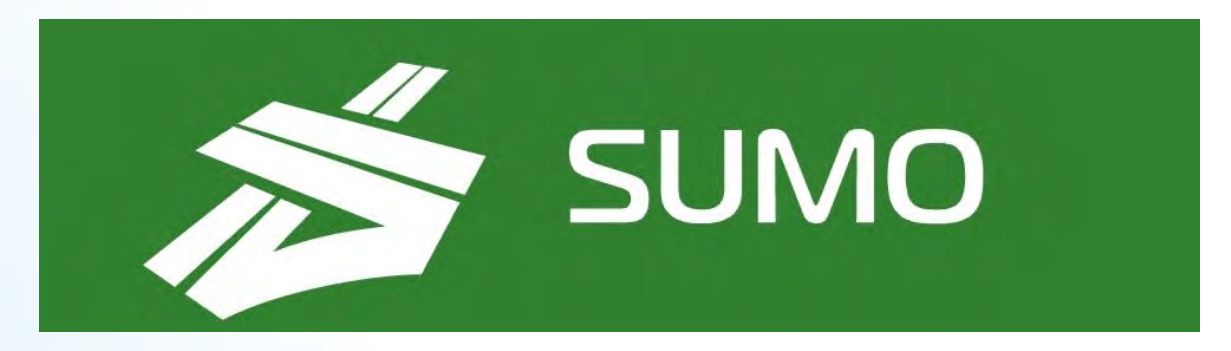

- SUMO (**S**imulation of **U**rban **MO**bility), an open source, highly portable, microscopic and continuous multi-modal traffic simulation package designed to handle large networks.
- Used in FHWA VOICES and Carma Streets
- <https://www.eclipse.org/sumo/>

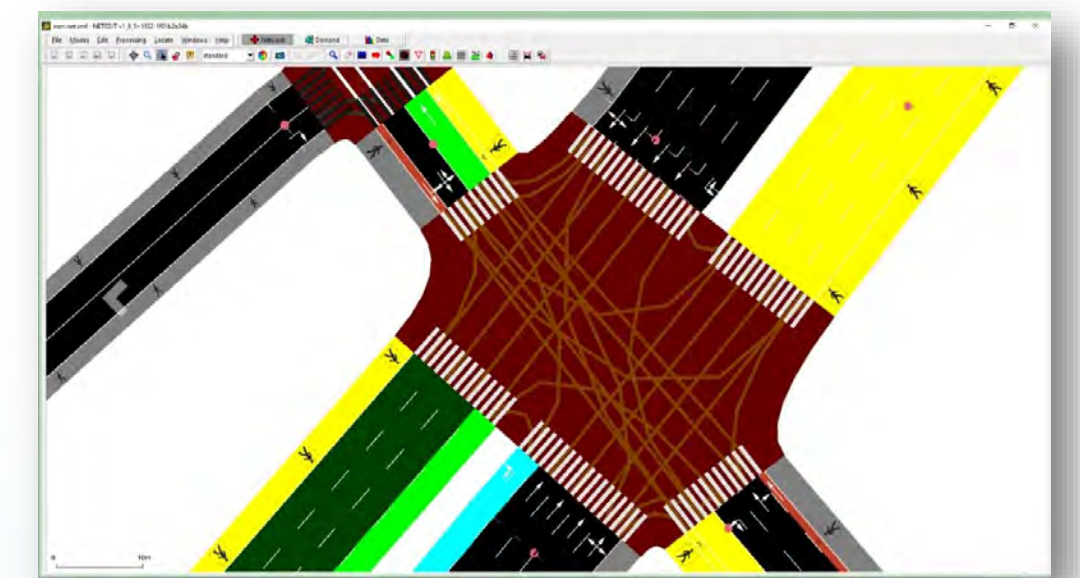

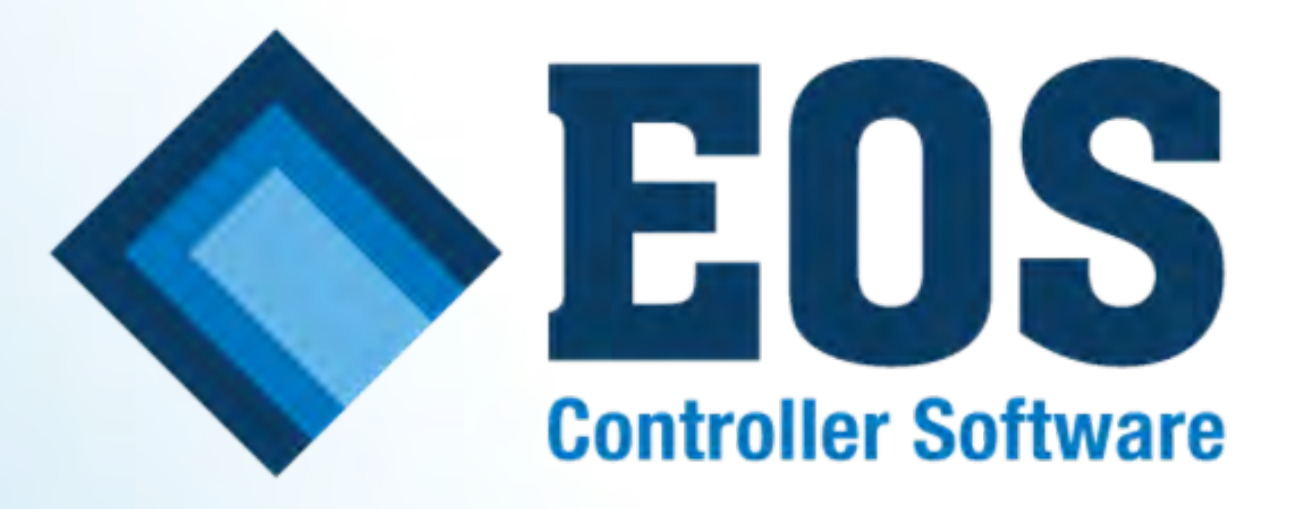

- Latest ATC Controller software
- Familiar ASC3 features
- Deployed in over 12,000 **Intersections**
- Coordination Visualization
- Adaptive splits and COS commands
- NTCIP 1202v3
- NTCIP 1211 Priority Request Server
- SAE SPaT and Map broadcast
- 32 Phase, 32 Overlaps, 128 **Detectors**
- ATSPM

# **Integrating into SUMO**

How can they work together?

## **Connecting the Time Domain and IO**

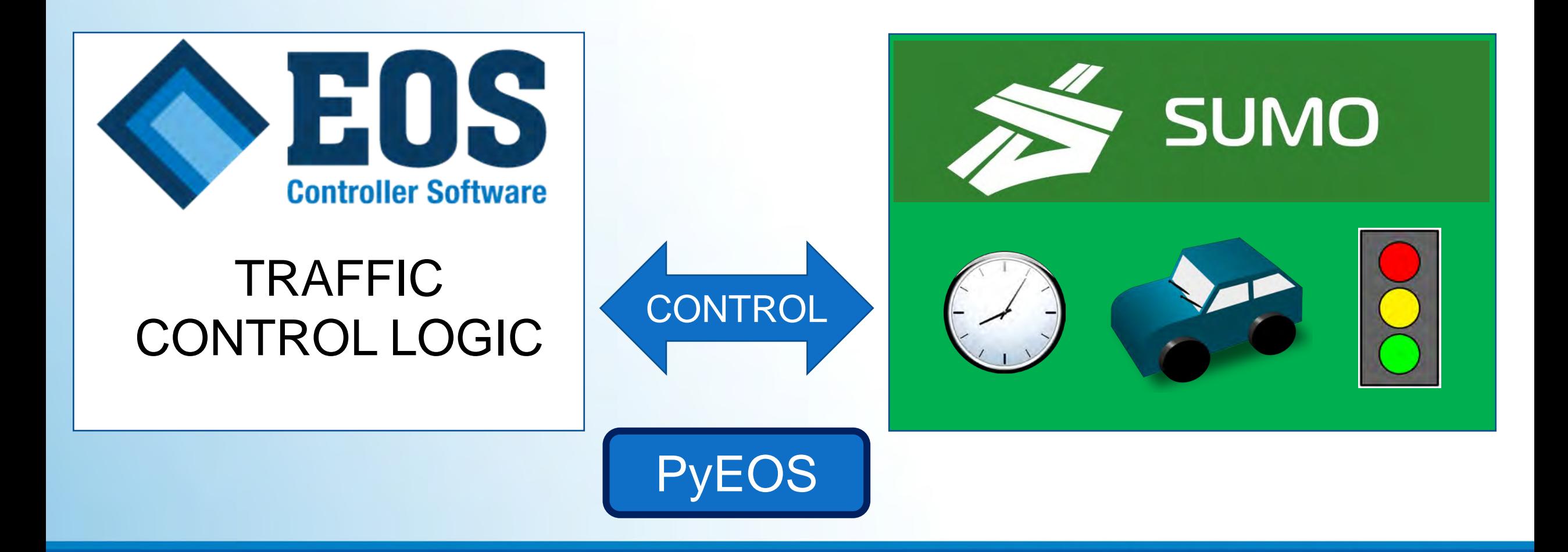

## **Getting Started**

• **PyEOS** is an open-source Python library created by Econolite to spawn virtual EOS Traffic Controllers

### • **Installation Requirements**:

- o Linux operating system ideally Ubuntu 20.04 LTS or higher o 32-bit GCC/G++ libraries
- oPython 3.8 or higher
- oPip package manager
	- **pip3 install pyeos**
	- **pip3 install traci**
- oEOS Traffic application version 3.2.18 or higher

## **Controller Terminology**

- CIB = An acronym for Controller Input Buffer.
	- oThis represents the generic set of inputs that EOS controllers support.
	- o For SUMO usage, the most used are vehicle and pedestrian detectors.
- **COB** = An acronym for Controller Output Buffer.
	- oThis represents the generic set of outputs that EOS controllers support.
	- oFor SUMO usage, the most used are vehicle, overlap, and pedestrian colors.

## **The Controller**

- Controller class holds meta related features
- Process controls o run() o stop() o is\_running()
- Open the web front panel of EOS with *watch()*

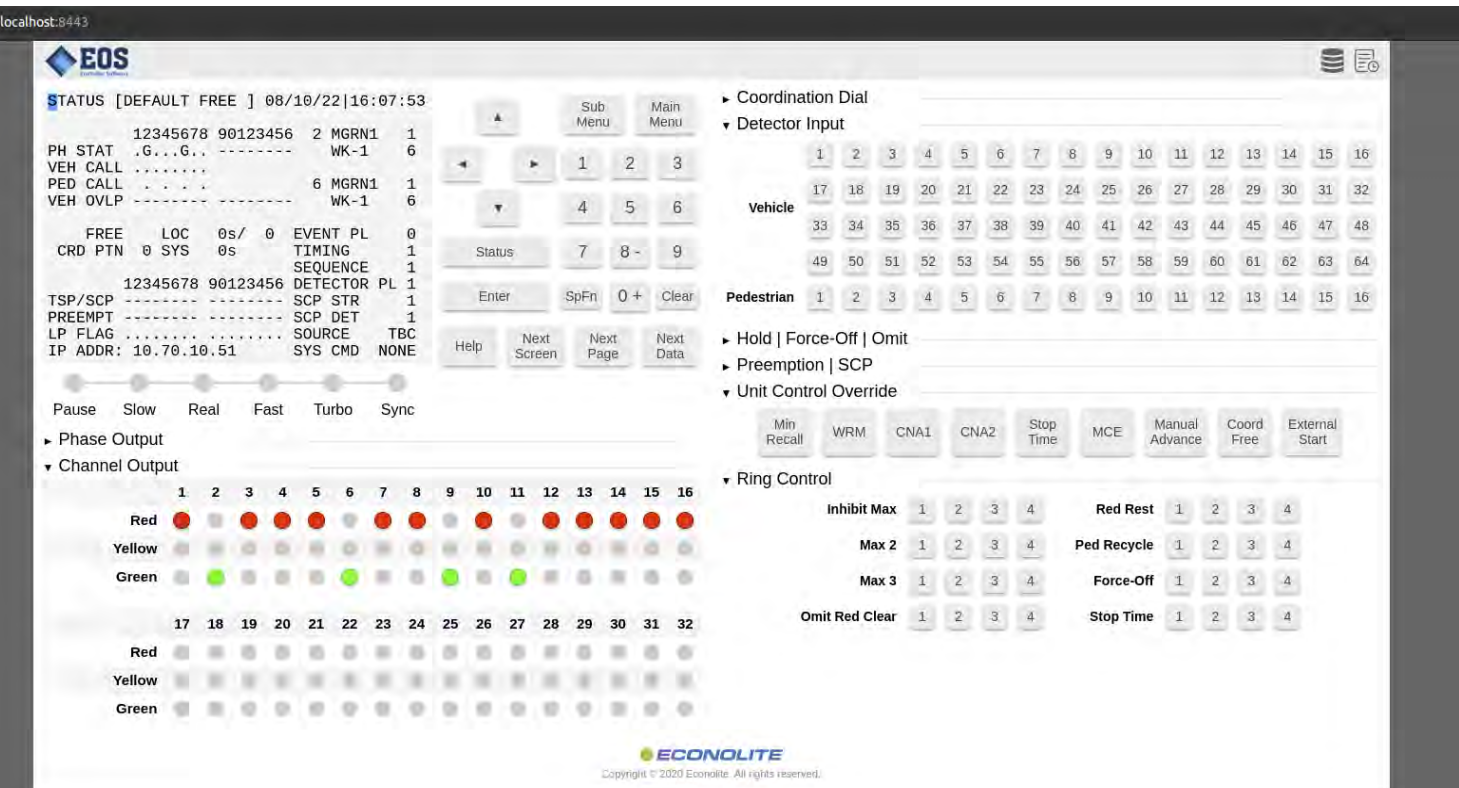

with virtual\_factory(eos\_dir) as eos\_factory: with eos\_factory.run\_controller() as eos: **assert eos.is\_running() eos.watch()**

## **Controller Options**

- An input for the Controller class that preconfigures EOS
- Controller configuration object is available for spawning EOS under specific conditions such as:
	- oEOS Configuration
	- oStart Time *(using Python datetime object)*

o Designated Port

**start\_time = datetime.datetime.now() - datetime.timedelta(days=1) options = ControllerOptions(eos\_cfg\_path, start\_time=start\_time, https\_port=9001)**

```
with virtual_factory(eos_dir) as eos_factory:
with eos_factory.run_controller(options) as eos:
   # . . . code
```
## **The EOS Harness**

- A "Utility belt" for EOS virtual controller
- Manages I/O for the following: o CIB / COB Communication o Clock controls
- Use the controller's *harness()* method to create:

with virtual\_factory(eos\_dir) as eos\_factory: with eos\_factory.run\_controller() as eos: **with controller.harness() as eos\_harness:** # . . . code

## **PyEOS Factory Model**

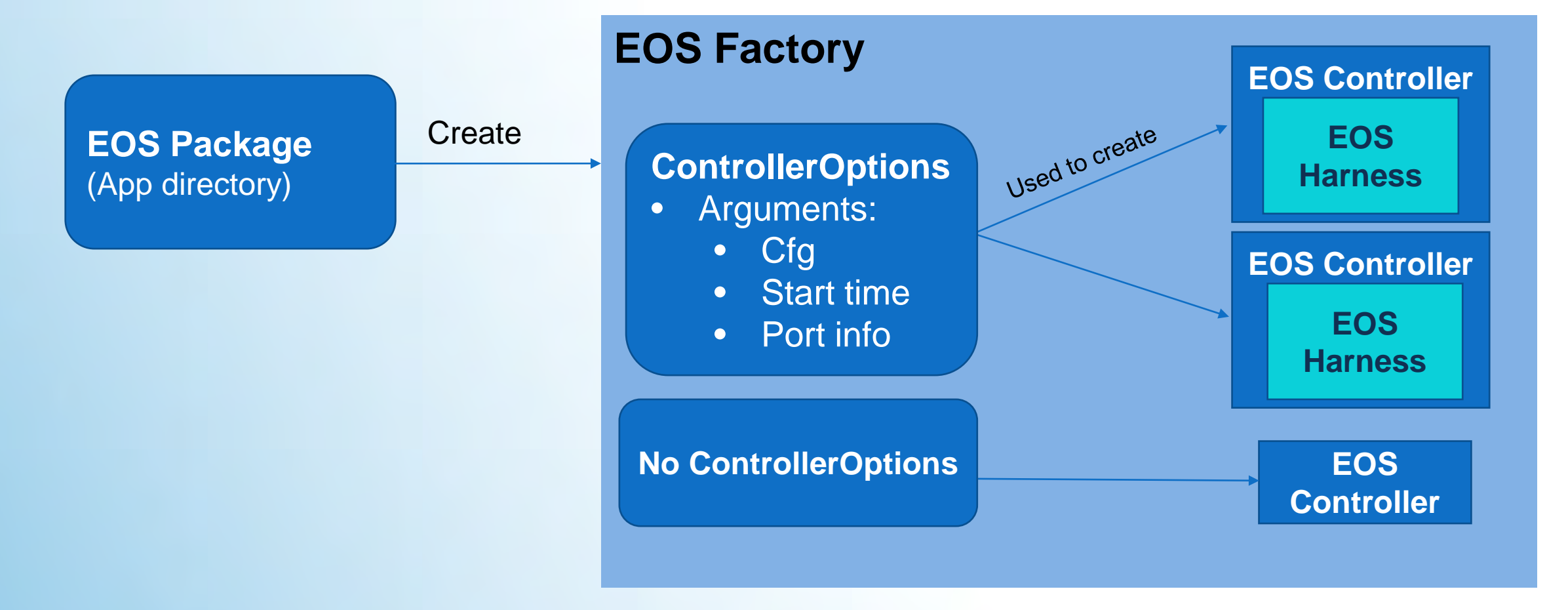

## **PyEOS Demo with SUMO**

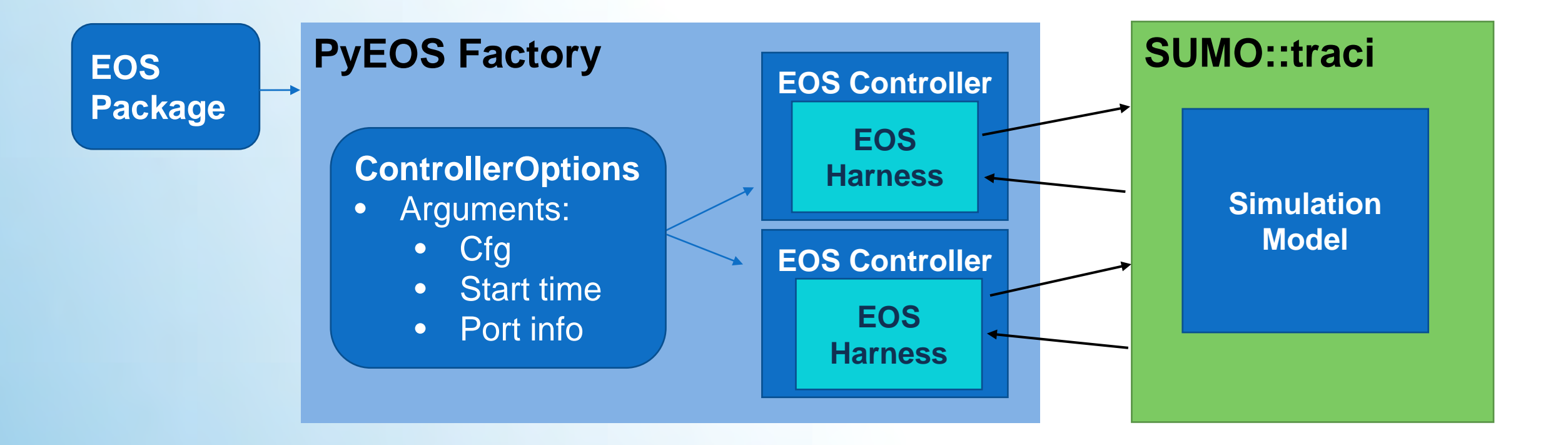

Activities 色 PyCharm Professional Edition •

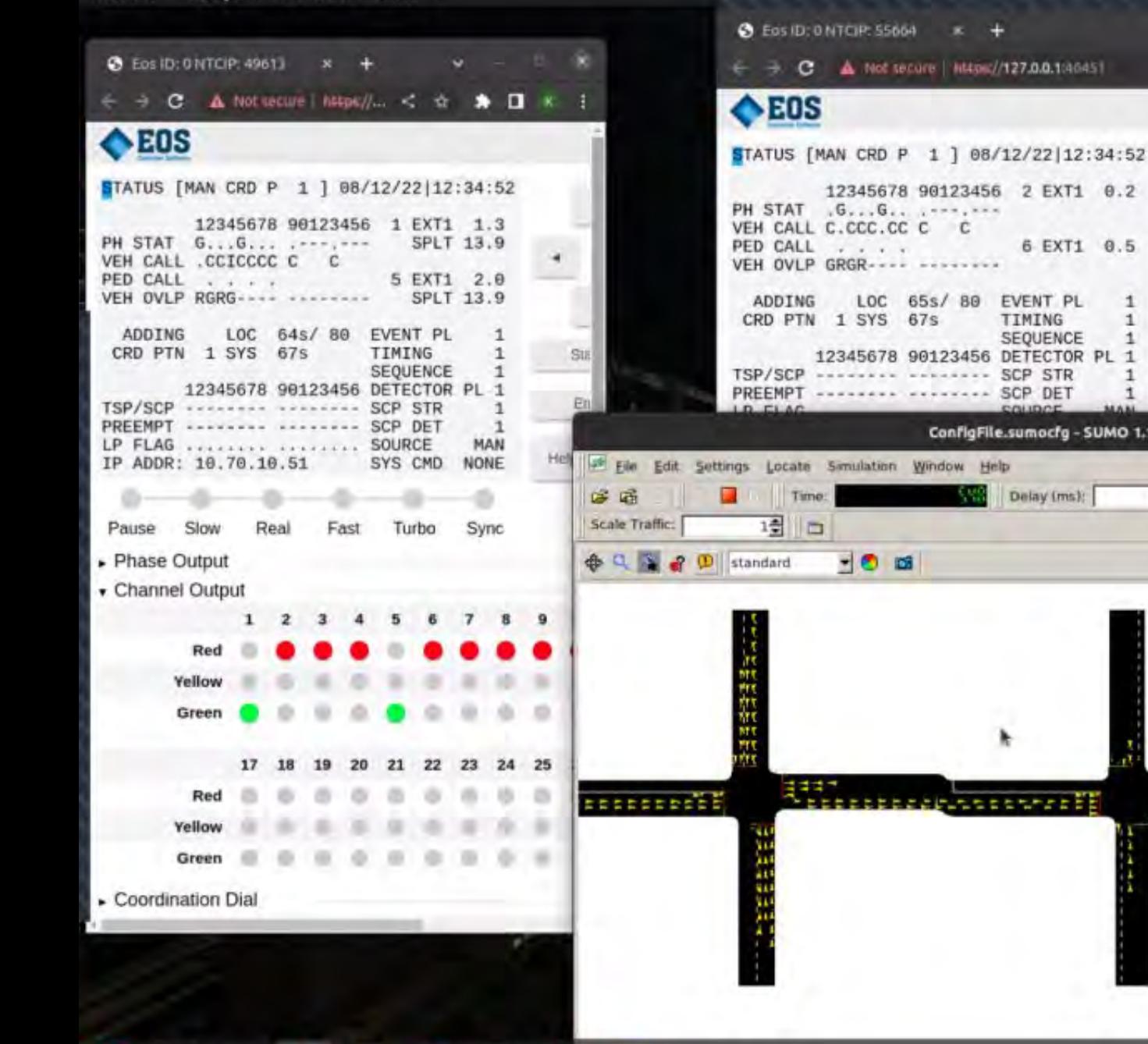

**LEATH** 

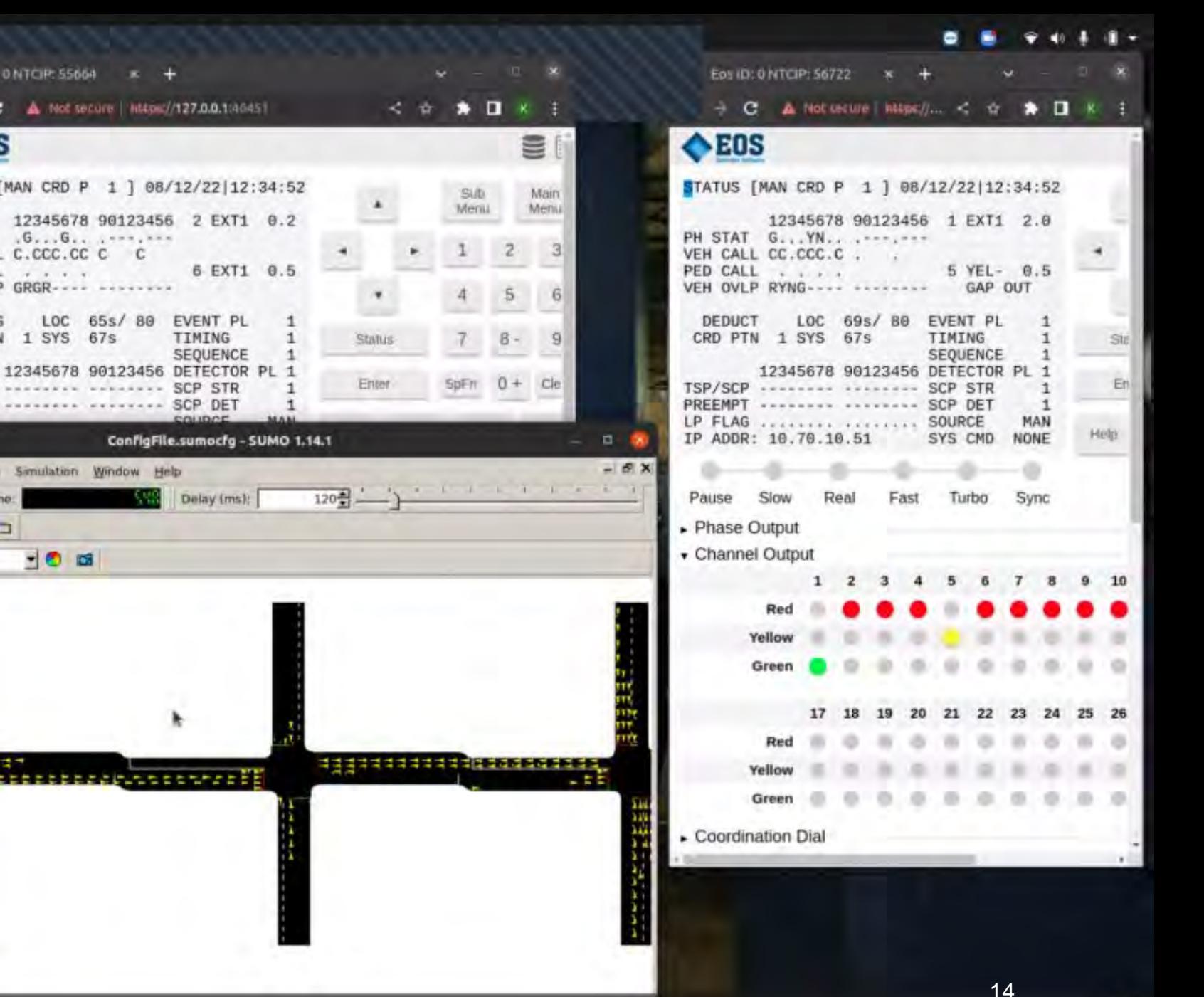

## **Available Soon**

- Continue Support of Active Project o CARMA Streets (soon)
- Finish development of Commercial Usage license mechanism in First Half of 2023
- Share Source and Binaries Through GitHub

# **Thanks!**

Dustin DeVoe [ddevoe@econolite.com](mailto:Ddevoe@econolite.com)

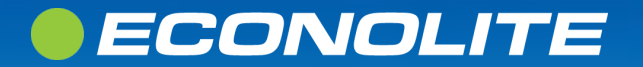

## *A multi-resolution Simulation Platform for Perception-Based Traffic Signal Control*

TRB Webinar: State-of-the-Art Traffic Signal Simulation Tools and Platforms

**Dr. Yiheng Feng**

Assistant Professor

**Connected Automated and Resilient Transportation (CART) Lab**

Lyles School of Civil Engineering, Purdue University

feng333@purdue.edu

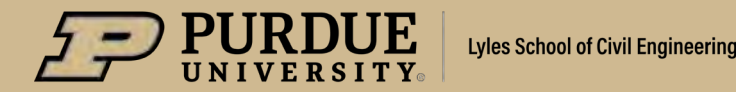

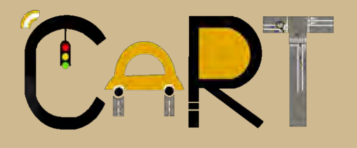

3/8/2023

**1**

## *Technical Path of the Existing Traffic Signal Control*

### **Infrastructure-based detection**

- High installation and maintenance cost
- Fixed location sensors
- Limited in congestion management
- Limited in performance measures

**Single** Intersection

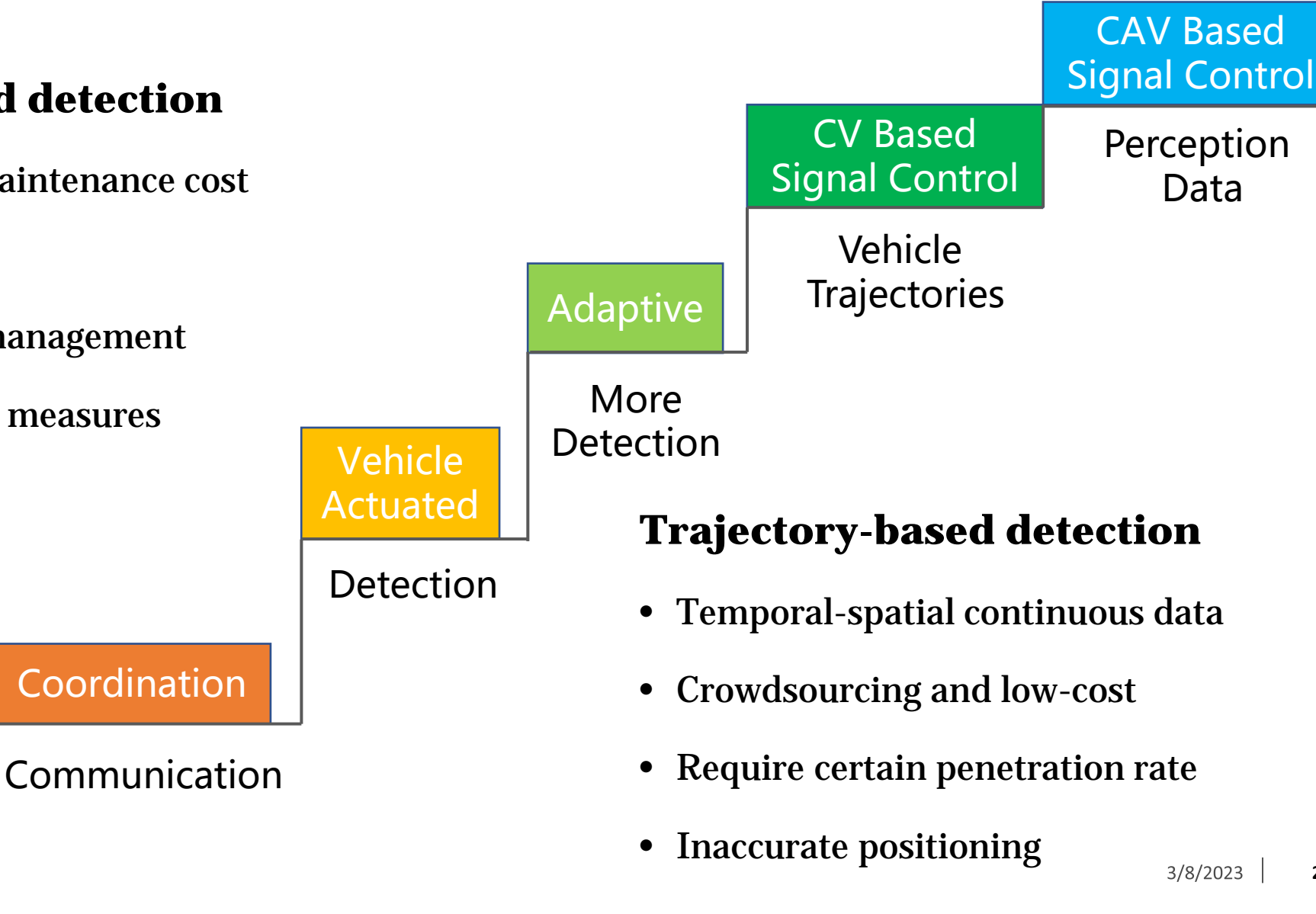

CAV Based

Perception

Data

### *Cooperative Perception Environment*

• Perception sensors (Lidar, Radar, Camera) on vehicles and Infrastructure

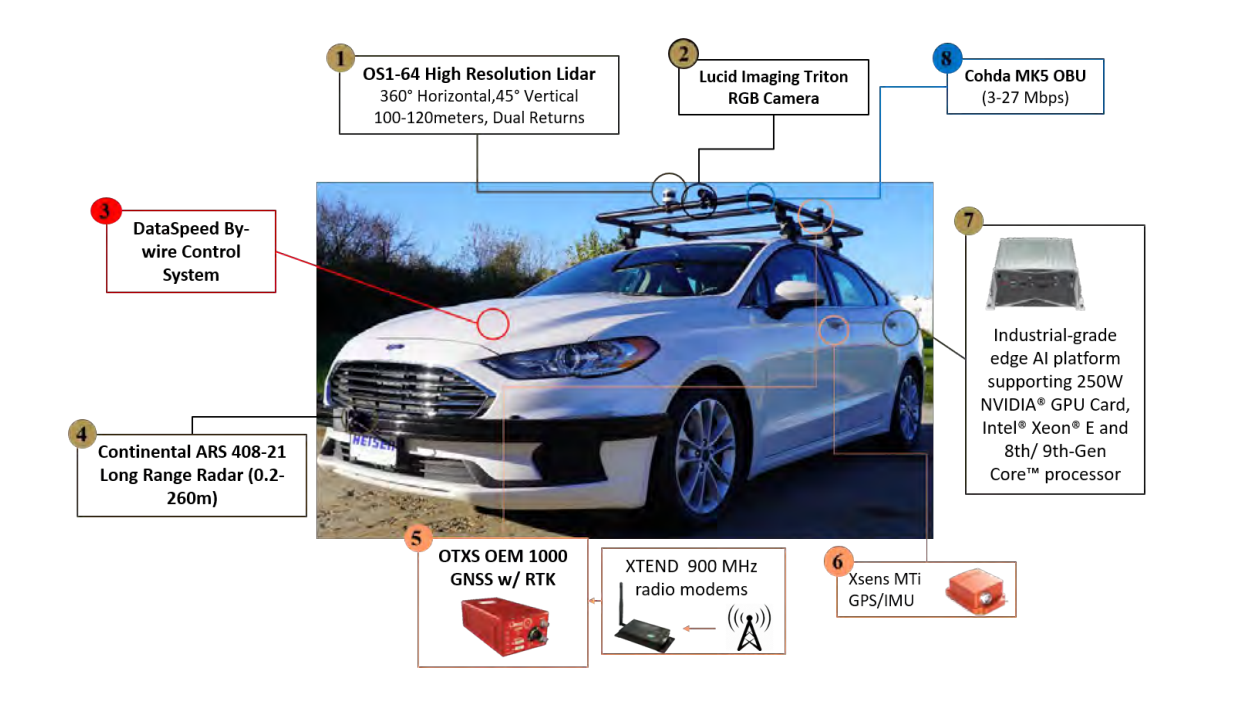

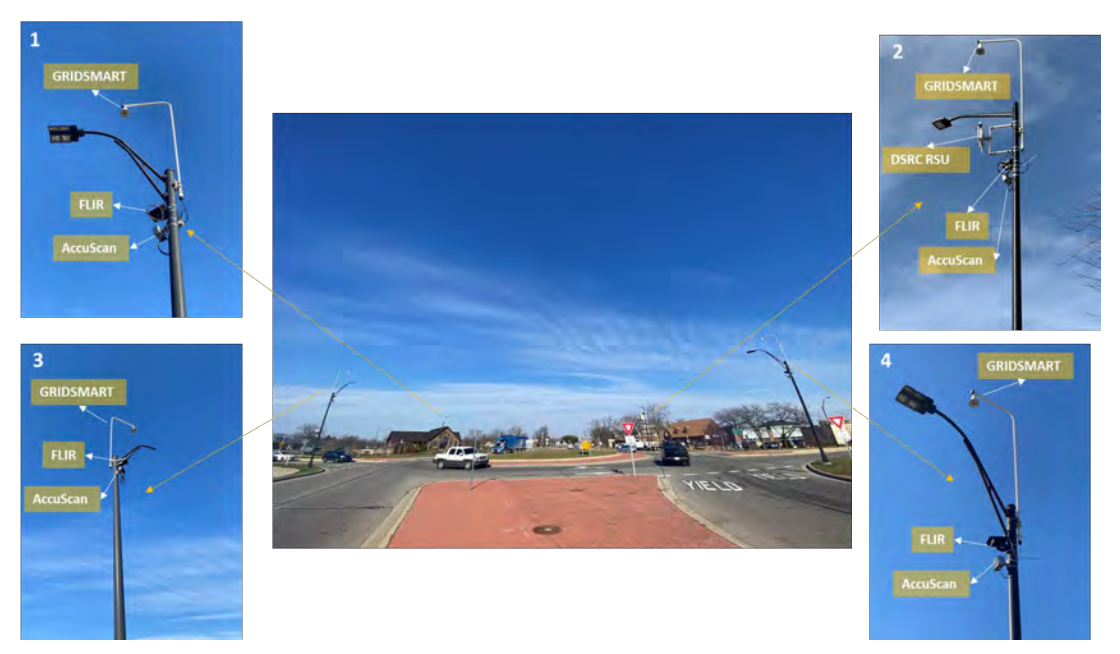

#### Level 4 AV at Purdue CART Lab Equipped infrastructure at State and Ellsworth roundabout, Ann Arbor, Michigan

## *Cooperative Perception Environment*

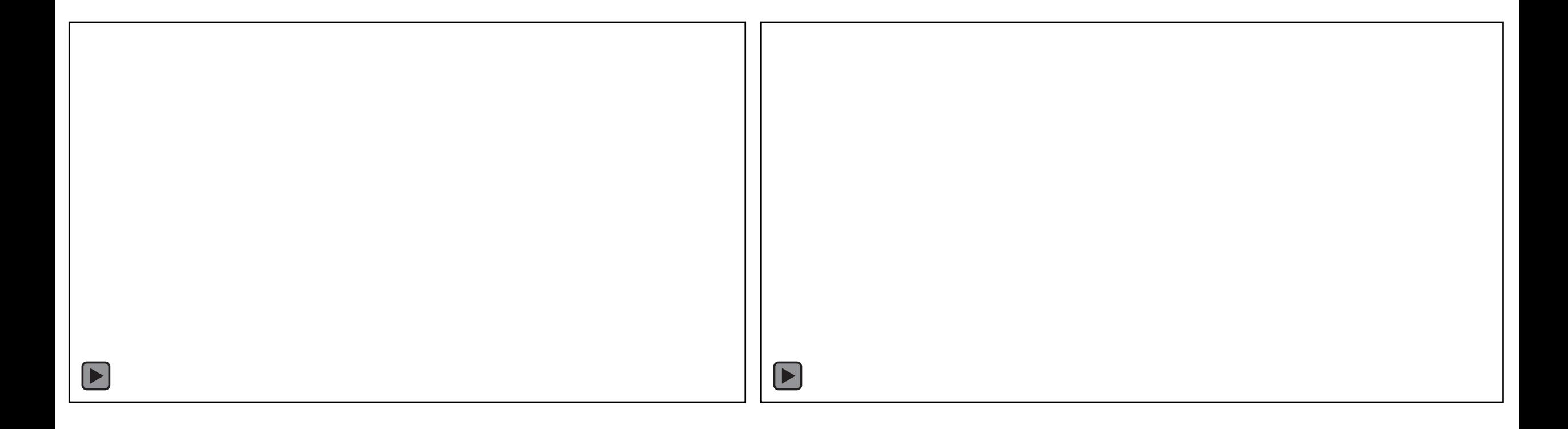

Vehicle Detection and Tracking from the CAV Vehicle Detection and Tracking from Infrastructure Cameras (Credit: Michigan Traffic Lab)

## *Cooperative Perception for Traffic Signal Control*

- A new data source (video and/or point cloud)
	- Richer information than both detectors and CV trajectories
	- High fidelity and high accuracy
	- Only need very low penetration rate of CAVs
- Sensor fusion from multiple sources
	- Raw data level: directly fuse image or point cloud
	- Future level: fuse features extracted from the raw data
	- Decision level: fuse detection results (e.g., bounding boxes)
- Develop a simulation environment to test signal control algorithms with cooperative perception

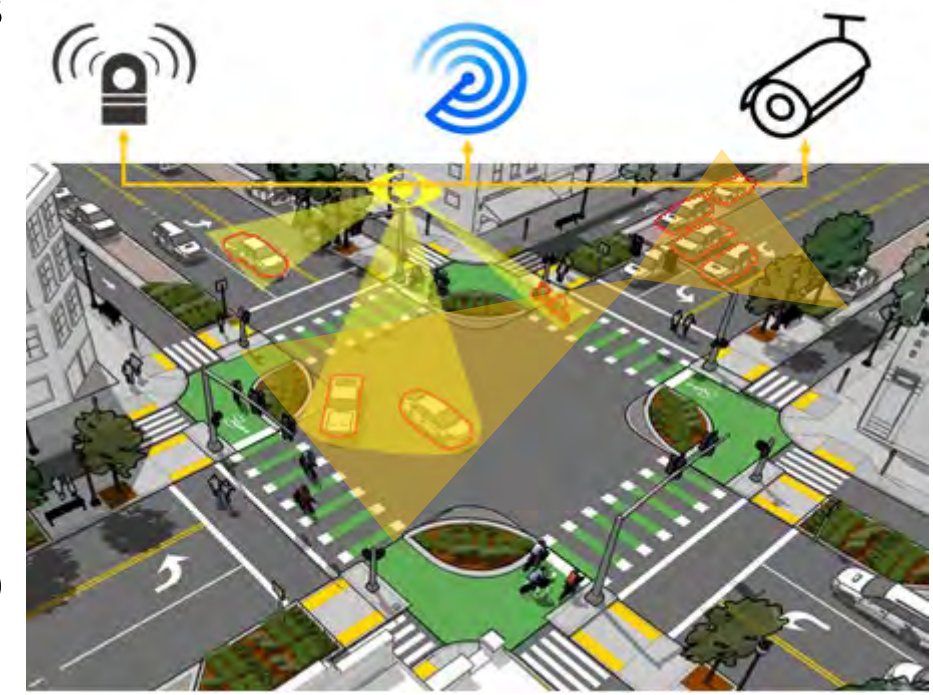

### *Simulation System Design*

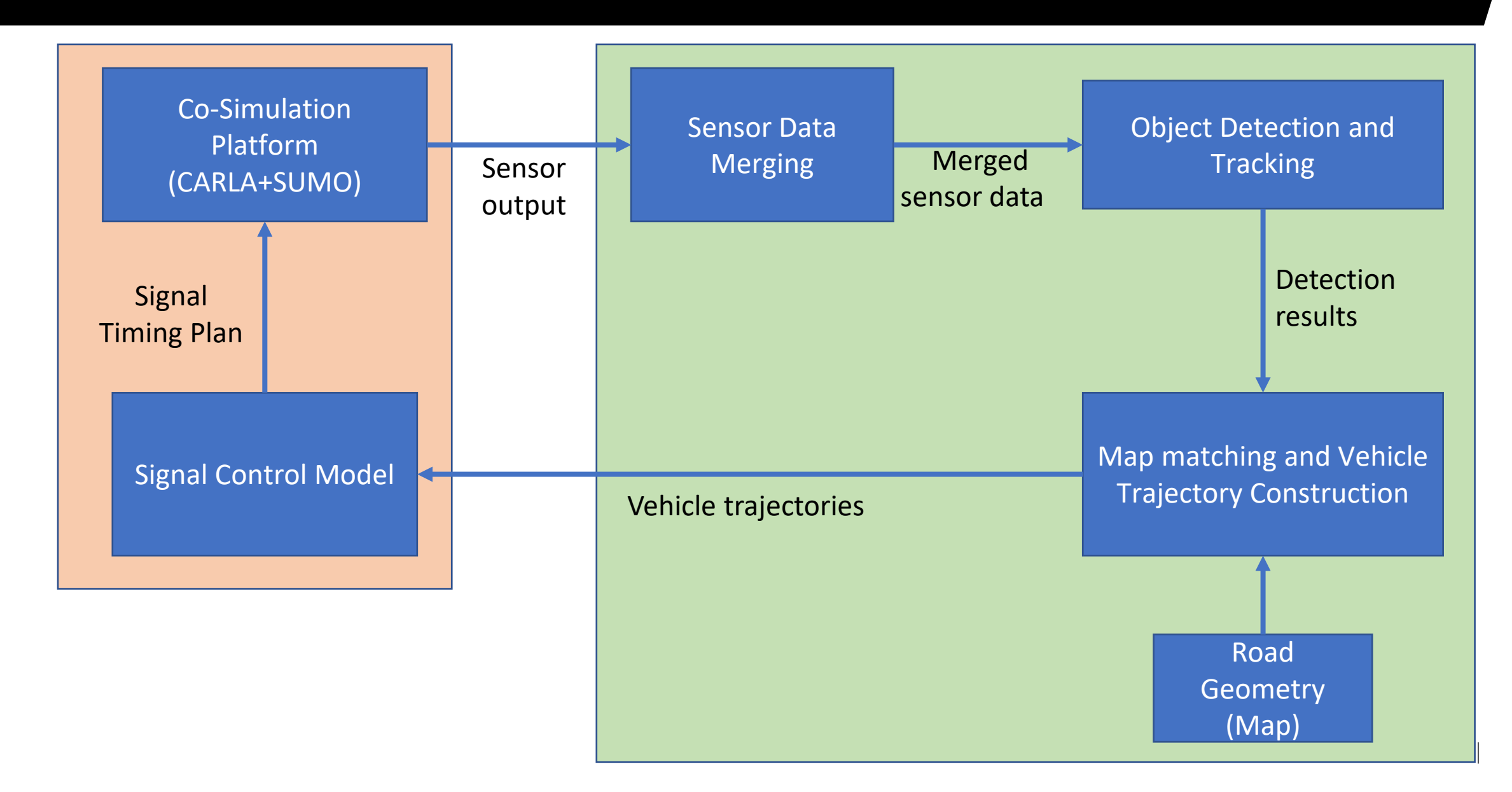

## *Co-Simulation Platform*

- Cooperative Driving Automation (CDA) multi-resolution simulation platform
	- Developed by the CDA program at FHWA
	- Integrated with CARMA, CARLA, SUMO, MOASIC, and NS3

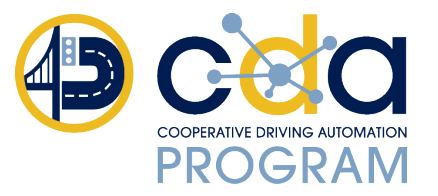

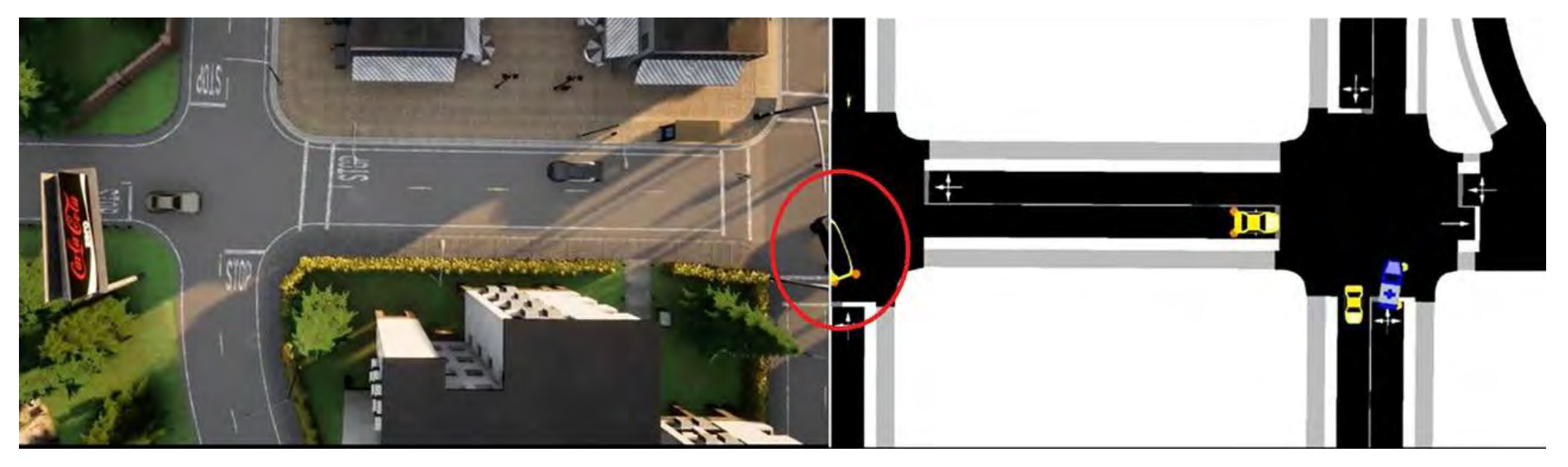

(Source: [https://usdot-carma.atlassian.net/wiki/spaces/CRMSIM/overview\)](https://usdot-carma.atlassian.net/wiki/spaces/CRMSIM/overview)

## *Cooperative Perception from Multiple Lidars*

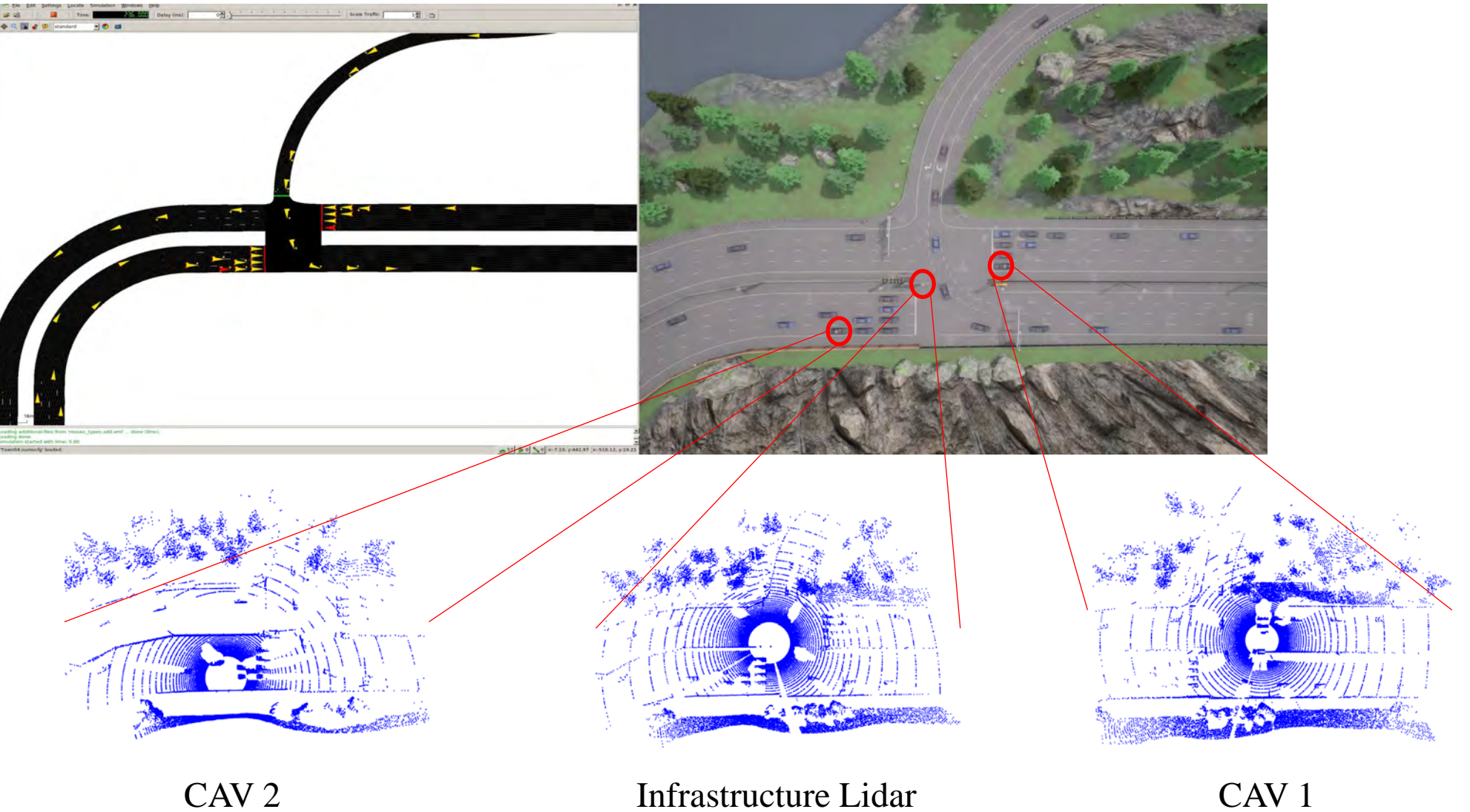

## *Cooperative Perception from Multiple Lidars*

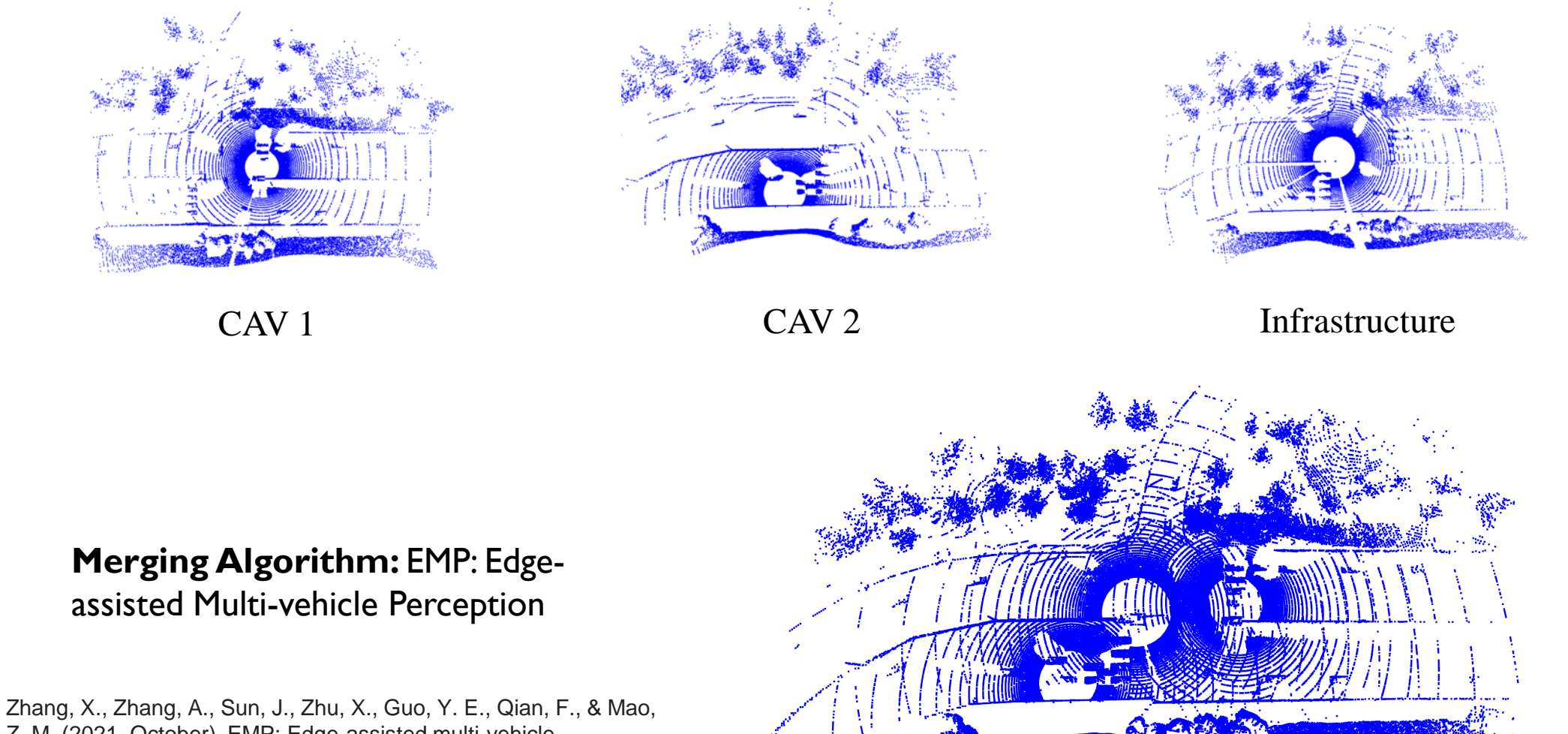

Z. M. (2021, October). EMP: Edge-assisted multi-vehicle perception. In *Proceedings of the 27th Annual International Conference on Mobile Computing and Networking* (pp. 545-558).

Merged Point Cloud Data

### *Vehicle Detection Model*

• Clustering-based 3D Detection (RANSAC + DBSCAN) • Deep learning-based 3D Detection (PointPillar)

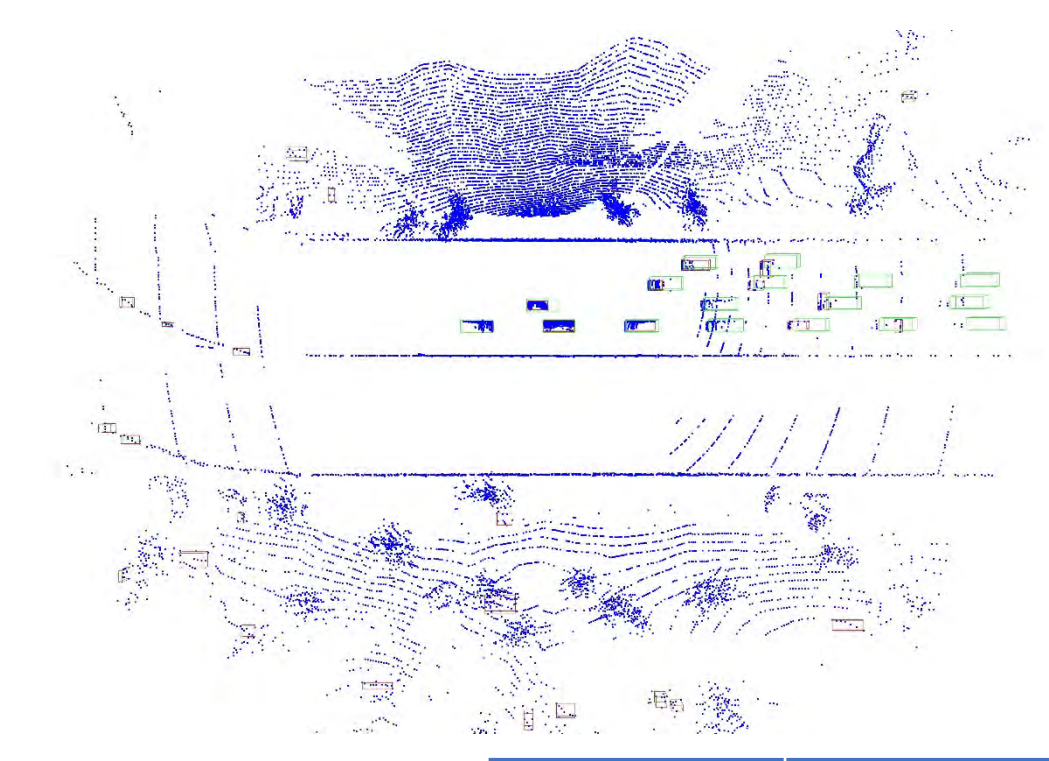

- 
- Trained with Carla data

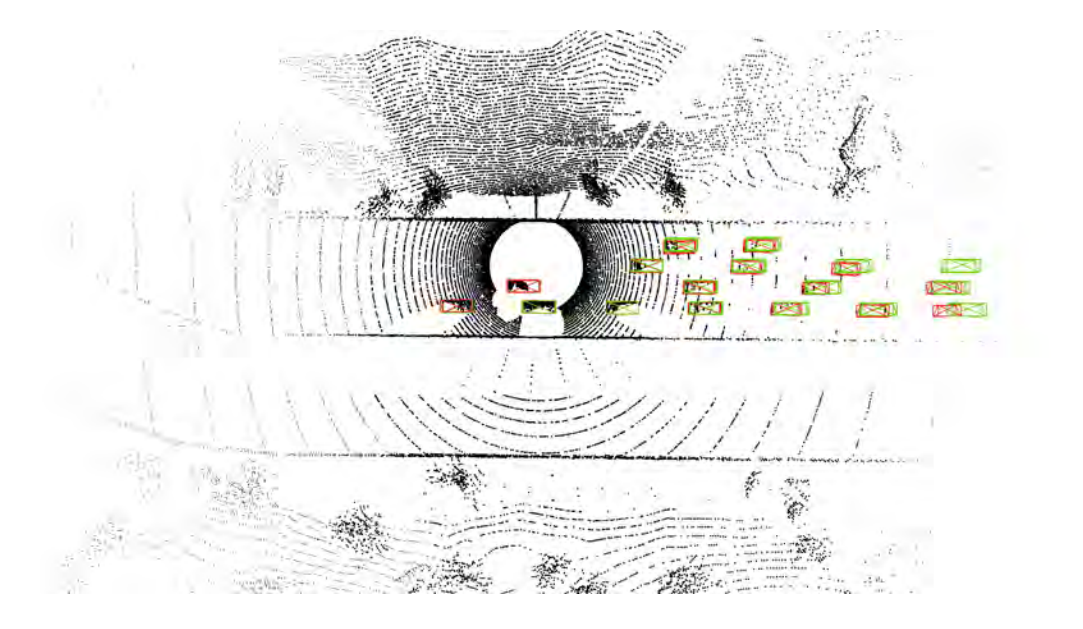

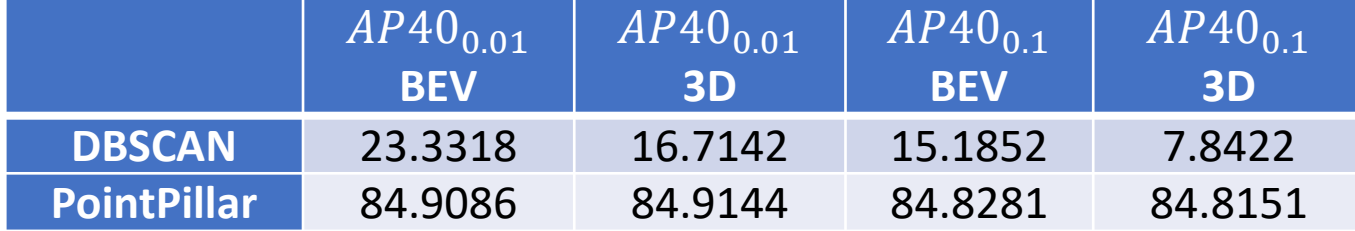

### *Comparison between single Lidar and merged Lidar point Cloud*

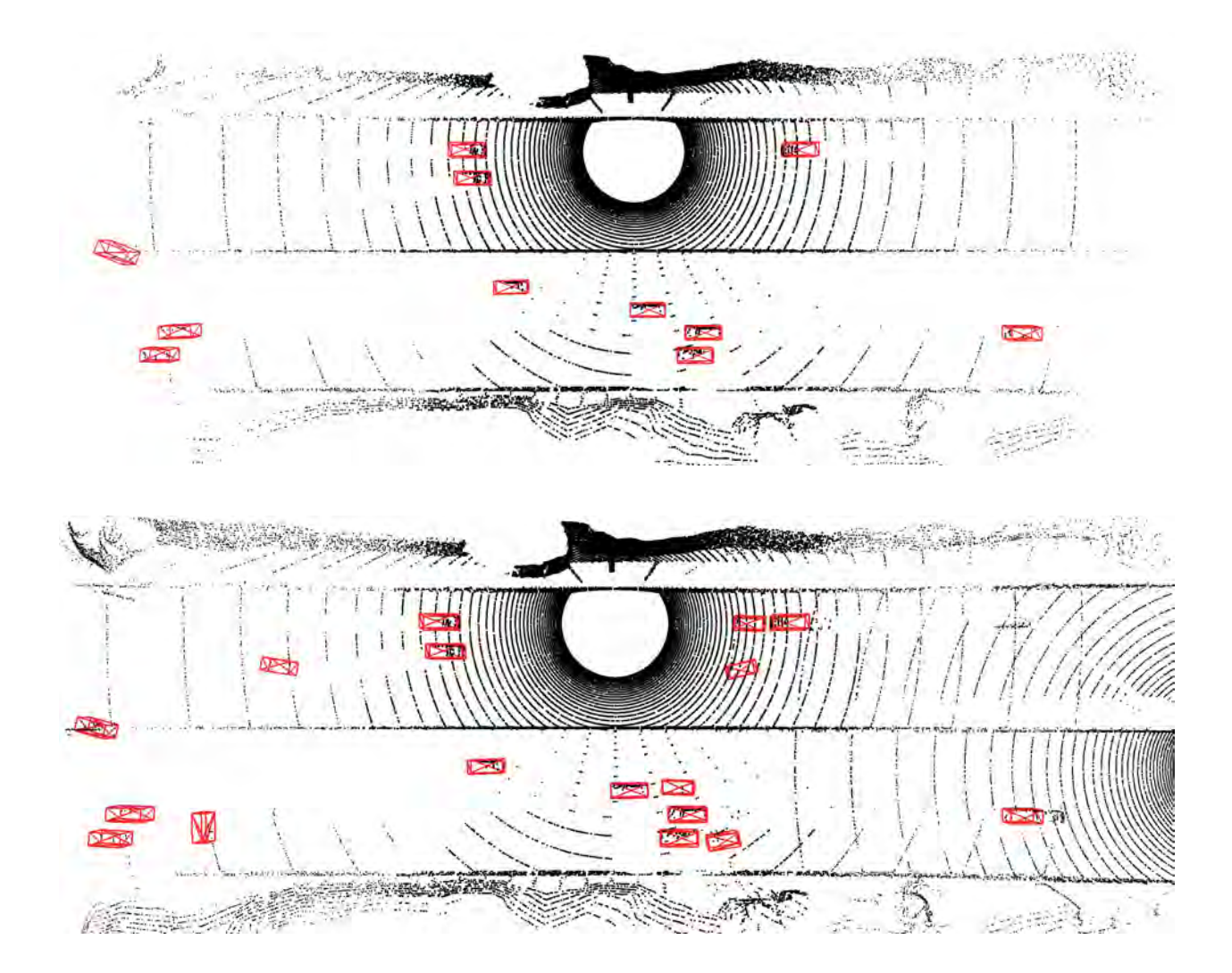

Detection results from single Lidar point cloud

Detection results from merged point cloud

### *Data Collection Efficiency*

• Equivalent connected vehicle penetration rate (E-CVPR)  $ECVRP =$ detected # vehicles

 $\frac{1}{total \# vehicles}$ 

• E-CVPR by the PointPillar detection model

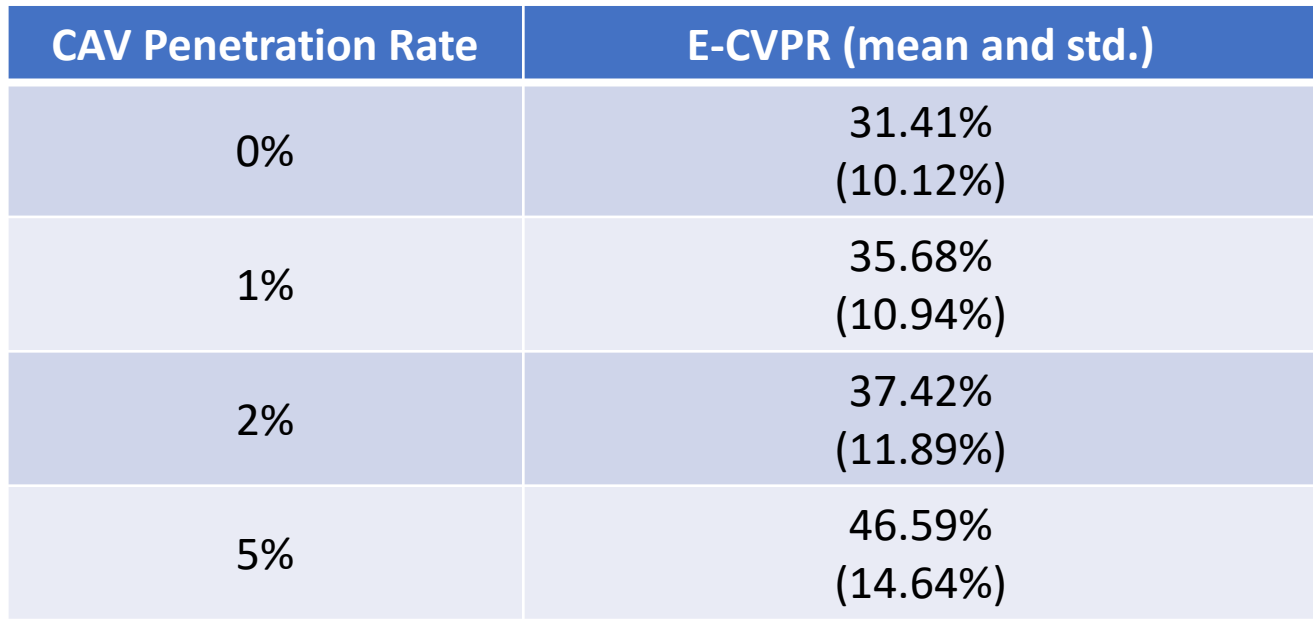

histogram of augmented CV PR for CAV PR=0.05 DL detection

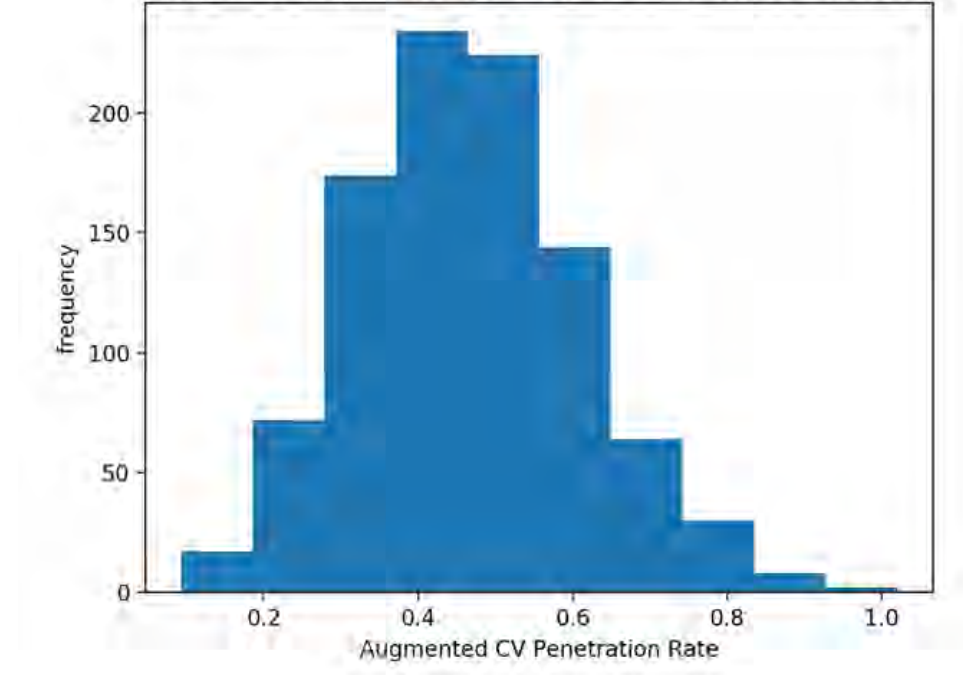

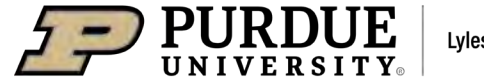

## *Cooperative Perception Based Adaptive Signal Control*

- Signal Control Algorithm: Max Pressure<sup>[1]</sup>
	- Calculate pressure based on number of vehicles at the incoming and outgoing approaches
	- Actuate traffic signals based on the highest pressure
- Settings
	- Varying penetration rates of CAVs from 0% to 5% with an infrastructure Lidar
	- Vehicles that are within 200m of the intersections are considered
	- Simulation time: 2000s

[1] Varaiya, P. (2013). Max pressure control of a network of signalized intersections. *Transportation Research Part C: Emerging Technologies*, *36*, 177-195.

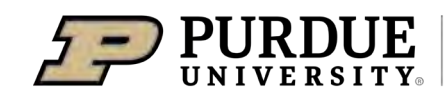

### *Demo Video*

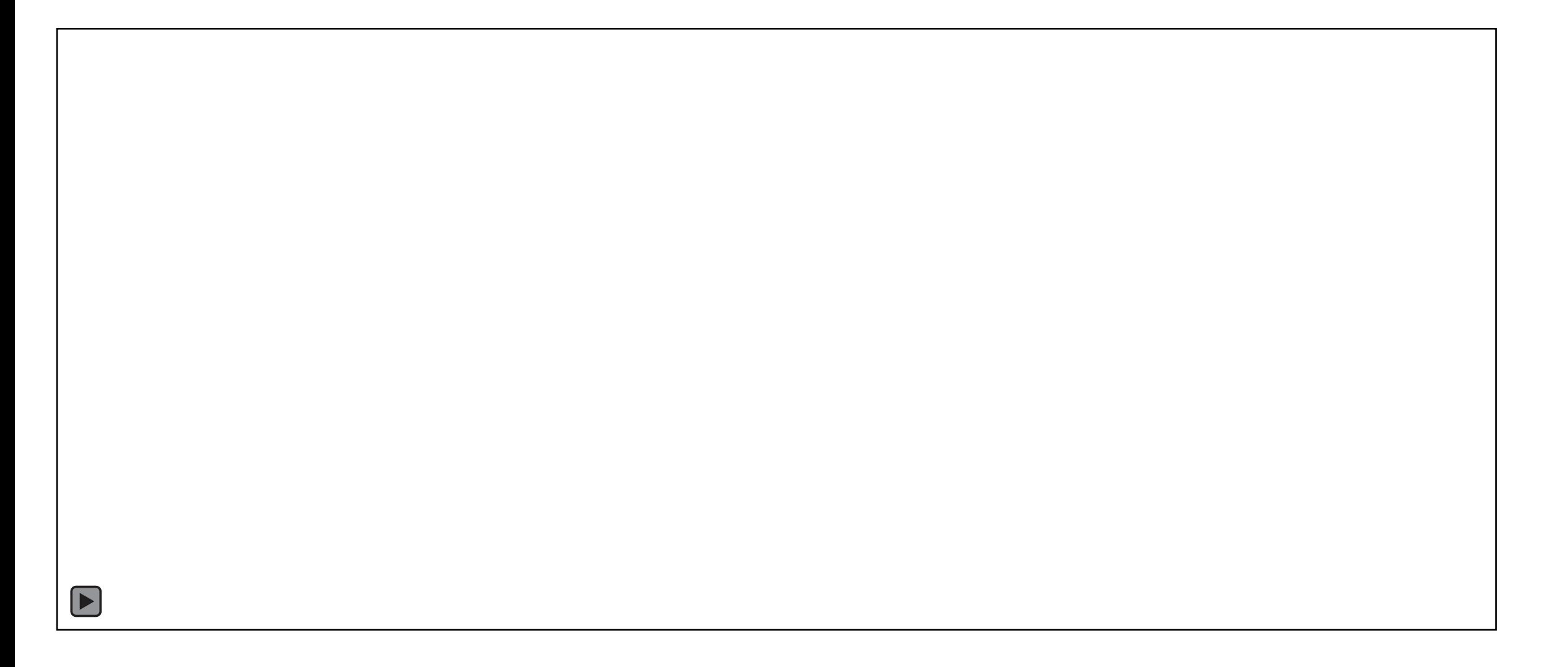

## *Performance Comparison*

• Performance metric: average vehicle delay

CV-based Max Pressure

Cooperative Perception Based Max Pressure

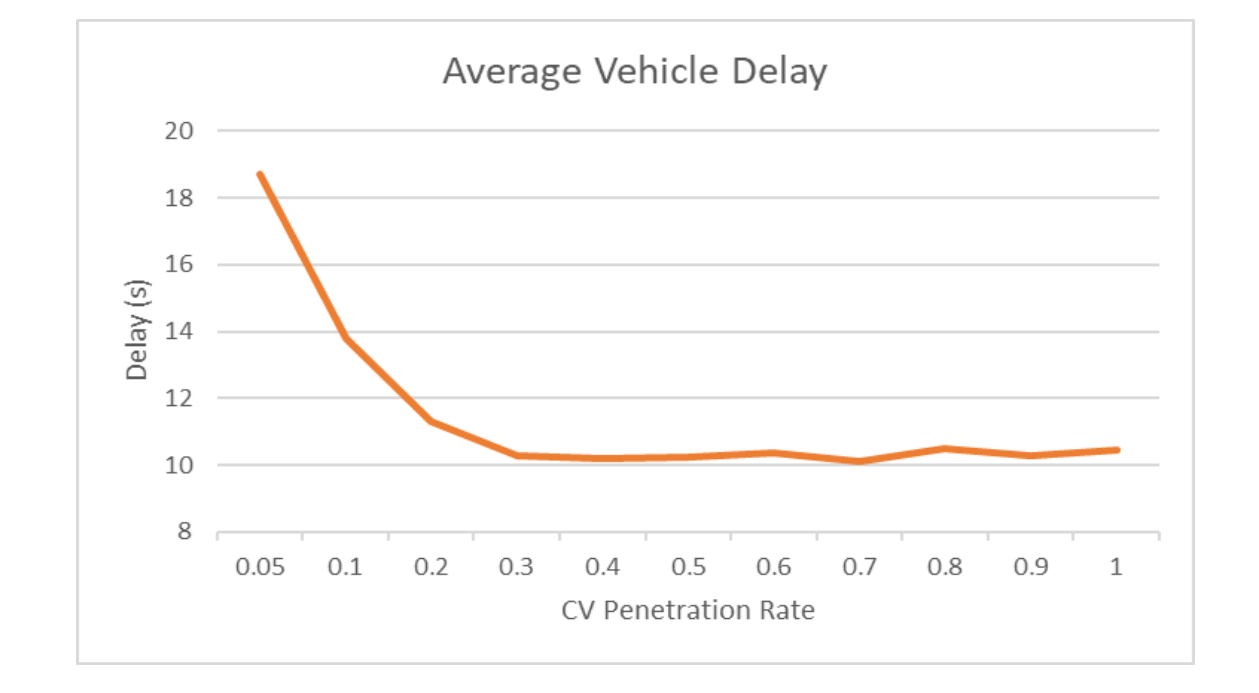

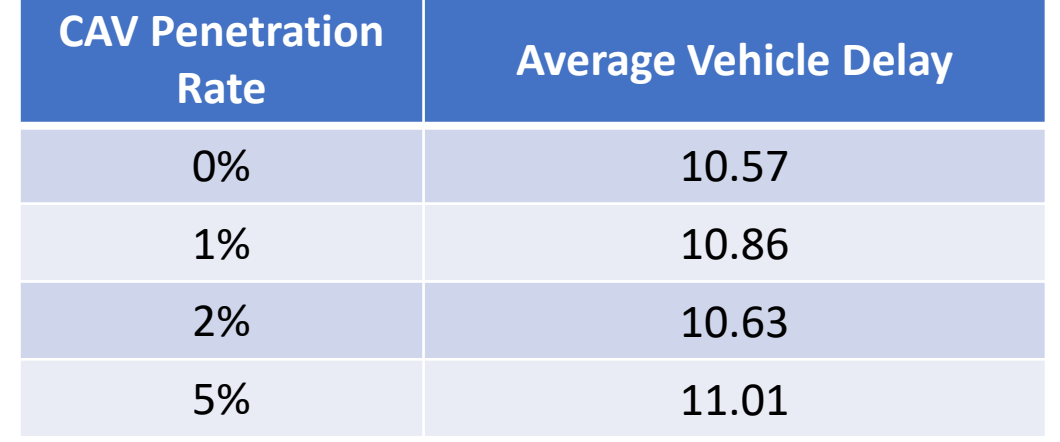

## *Performance Comparison*

- Eight-phase intersection (Plymouth and Green, Ann Arbor, MI)
- Signal Control Algorithm: Max pressure
- **Three settings** 
	- Connected Vehicle
	- Cooperative perception with infrastructure sensor
	- Cooperative perception without infrastructure sensor

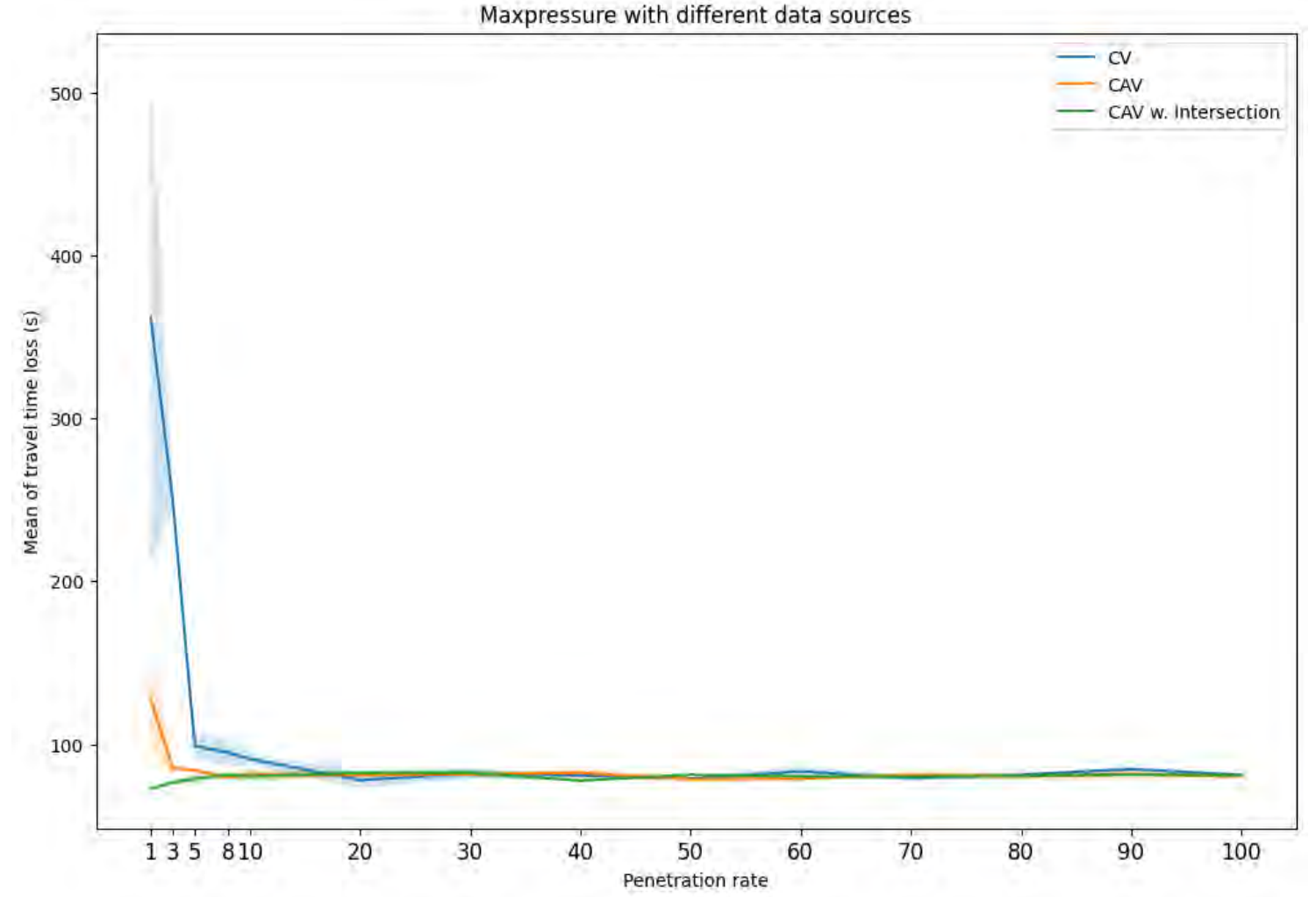

## *Summary*

- Multi-resolution simulation platform
	- Based on CDASim from FHWA
	- SUMO + CARLA
	- Integrate with perception sensors and data
	- Integrate with perception models
	- Create a cooperative perception environment
- Cooperative perception based traffic signal control
	- Implement to very low penetration rates of CAVs
	- Infrastructure sensors play an critical role in data acquisition
- Other traffic applications

### *Acknowledgement*

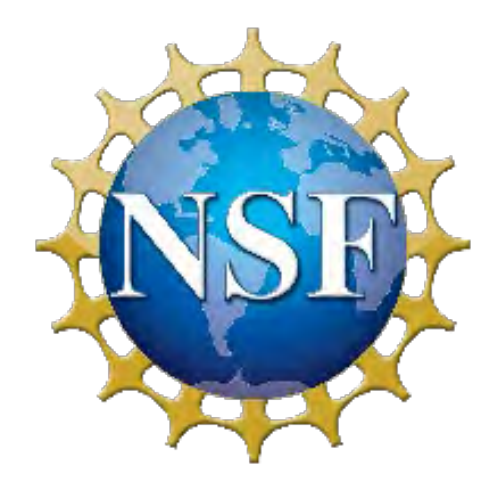

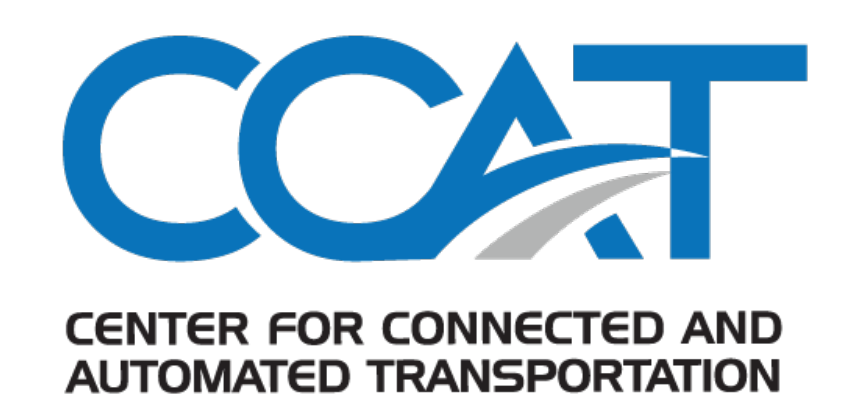

#### **Reference:**

Chen, H., Liu, B., Zhang, X., Qian, F., Mao, Z.M. and Feng, Y., 2022. A Cooperative Perception Environment for Traffic Operations and Control. *arXiv preprint arXiv:2208.02792*.

## *THANK YOU*

## *QUESTIONS?*

Contact: Yiheng Feng (feng333@purdue.edu)

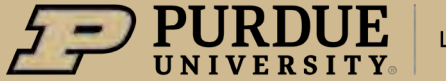

**Lyles School of Civil Engineering** 

 $3/8/2023$ **19**